Using priors to exclude unphysical regions

- Do you want publish (only) results restricted to the physical region?
	- It depends very much to what further analysis and/or combinations is needed…
- An interval / parameter estimate that in includes unphysical still represents the best estimate of *this* measurement
	- Straightforward to combined with future measurements, new combined result might be physical (and more precise)
	- You need to decide between 'reporting outcome of this measurement' vs 'updating belief in physics parameter'
- Typical issues with unphysical results in confidence intervals
	- Low fluctuation of background'  $\rightarrow$  'Negative signal'  $\rightarrow$ 95% confidence interval excludes *all* positive values of cross-section.
	- Correct result (it should happen 5% of the time), but people feel 'uncomfortable' publishing such a result
- Can you also exclude unphysical regions in confidence intervals?
	- No concept of prior…But yes, it can be done!

• Solution is to modify the statistic to avoid unphysical region

$$
t_{\mu}(x) = -2\log \frac{L(x|\mu)}{L(x|\hat{\mu})}
$$
  
Introduce  
"physical bound"  

$$
\mu > 0
$$
  

$$
-2\log \frac{L(x|\mu)}{L(x|\hat{\mu})}
$$

$$
\tilde{t}_{\mu}(x) = \begin{cases}\n-2\log \frac{L(x + \mu)}{L(x + \hat{\mu})} & \forall \hat{\mu} \ge 0 \\
-2\log \frac{L(x + \mu)}{L(x + 0)} & \forall \hat{\mu} < 0 \\
\text{If } \mu < 0, \text{ use 0 in denominator} \\
\Rightarrow \text{Declare data maximally} \\
\text{compatible with hypothesis } \mu = 0\n\end{cases}
$$

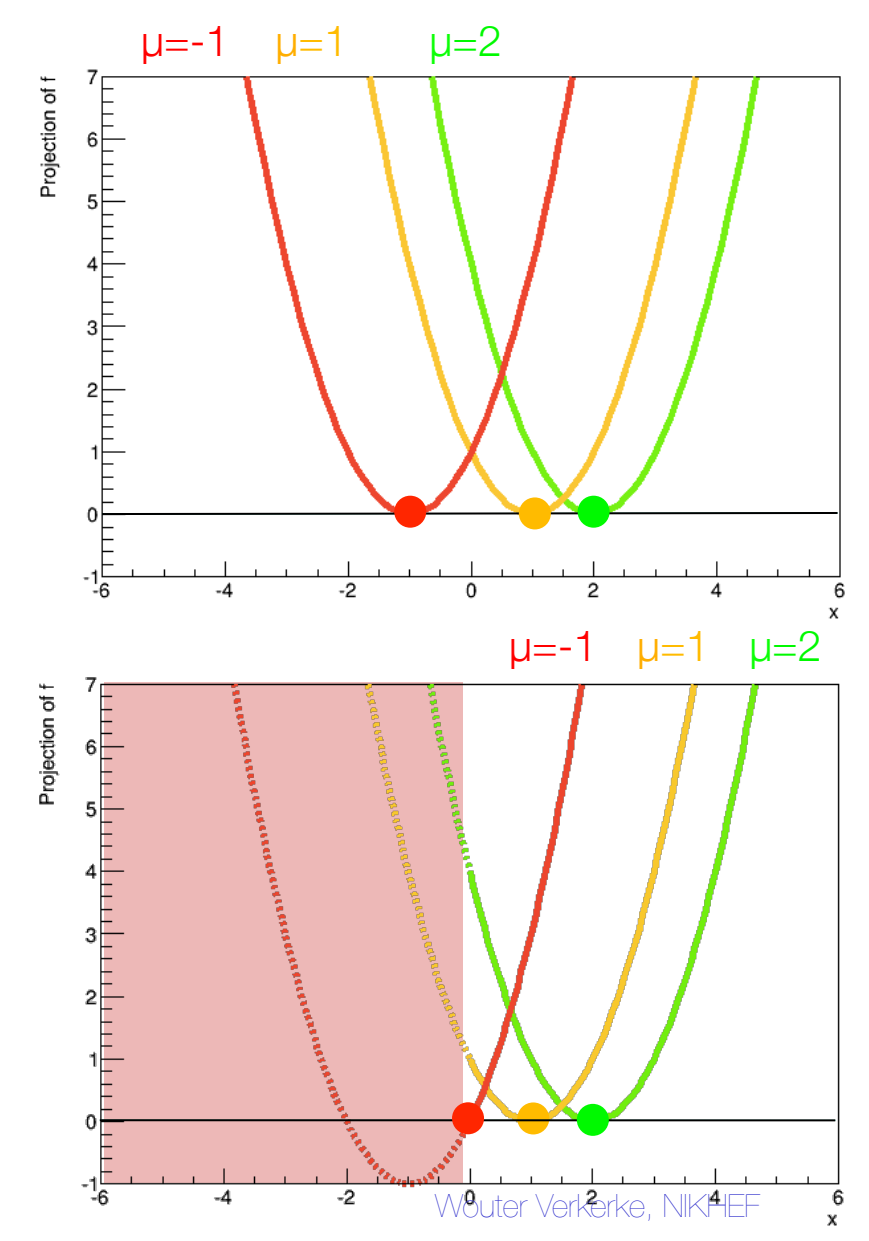

• What is effect on *distribution* of test statistic?

$$
t_{\mu}(x) = -2 \log \frac{L(x|\mu)}{L(x|\hat{\mu})}
$$
  
\n
$$
\stackrel{\text{Introduction}}{\text{introduce}} \quad \downarrow
$$
  
\n
$$
\mu > 0
$$
  
\n
$$
\tilde{t}_{\mu}(x) = \begin{cases}\n-2 \log \frac{L(x|\mu)}{L(x|\hat{\mu})} & \forall \hat{\mu} \ge 0 \\
-2 \log \frac{L(x|\mu)}{L(x|0)} & \forall \hat{\mu} < 0 \\
\hline\n\downarrow \text{if } \mu < 0, \text{ use 0 in denominator} \\
\downarrow \to \text{Declare data maximally} \\
\text{compatible with hypothesis } \mu = 0\n\end{cases}
$$

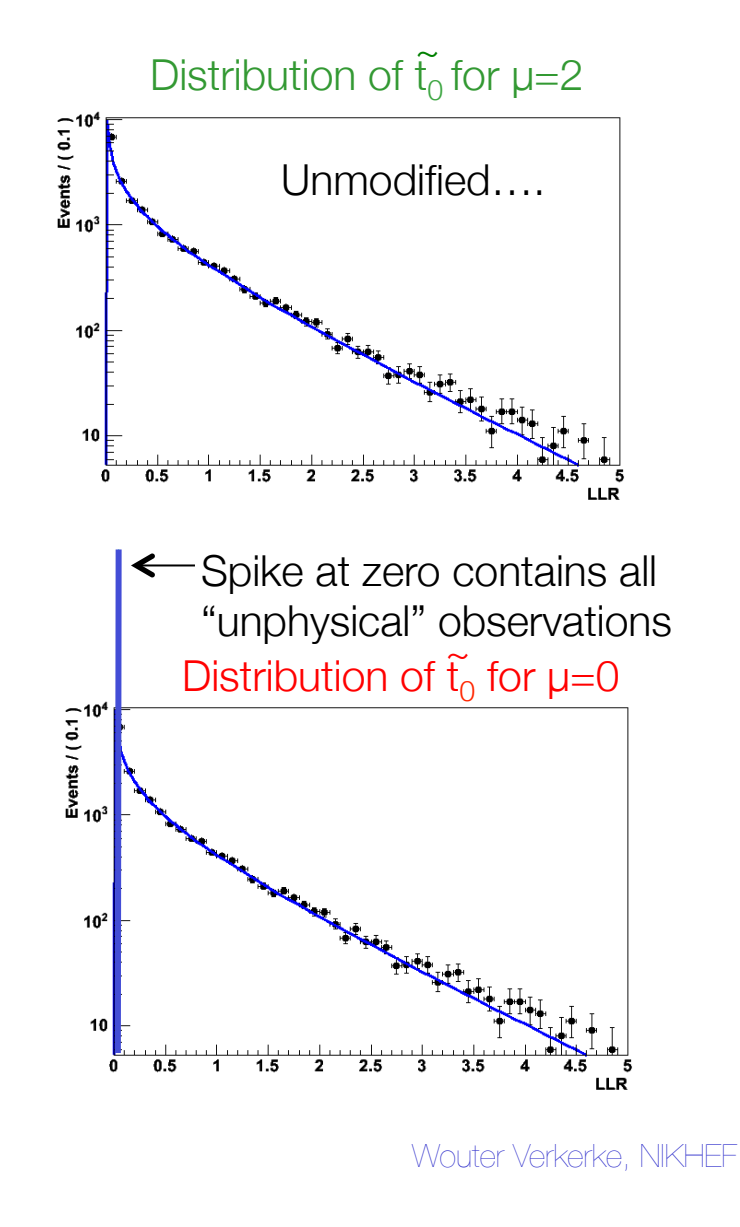

• What is effect on *acceptance interval* of test statistic?

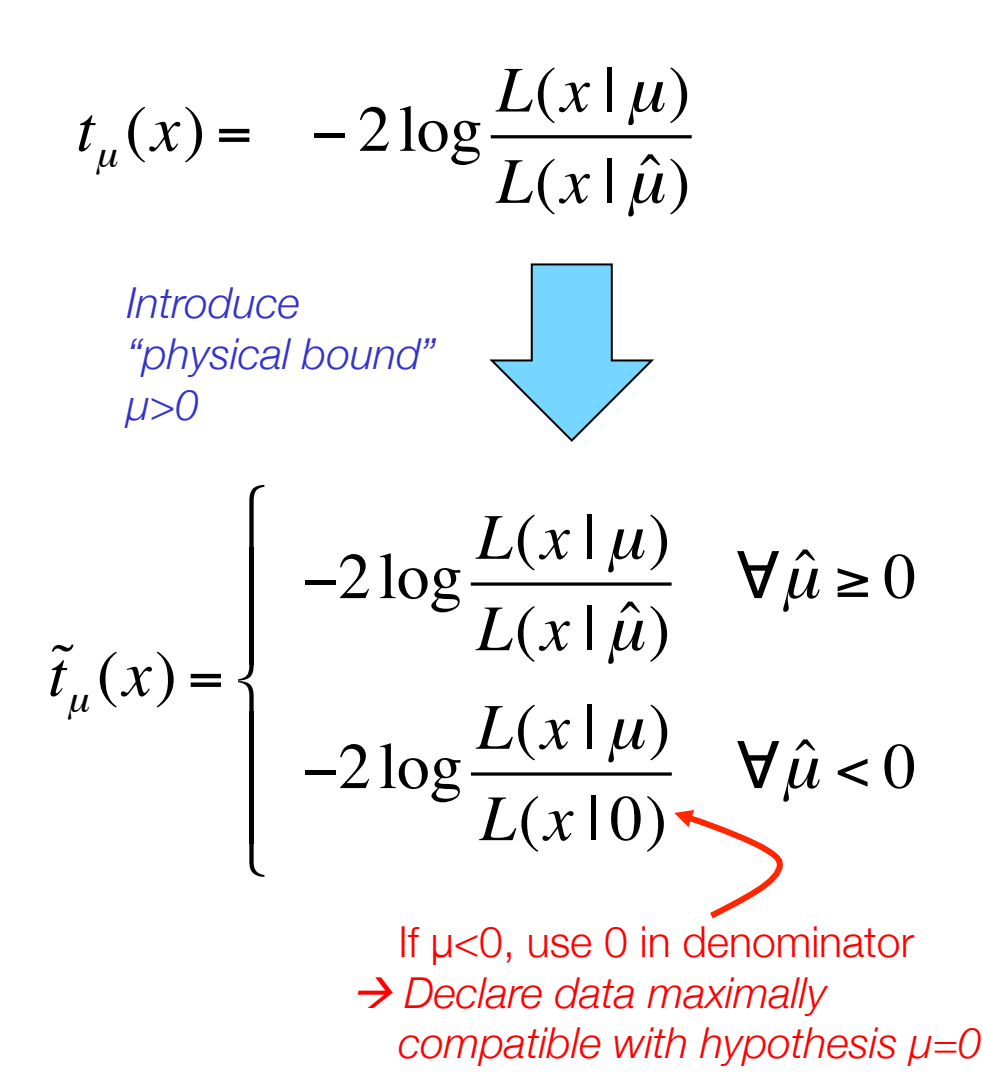

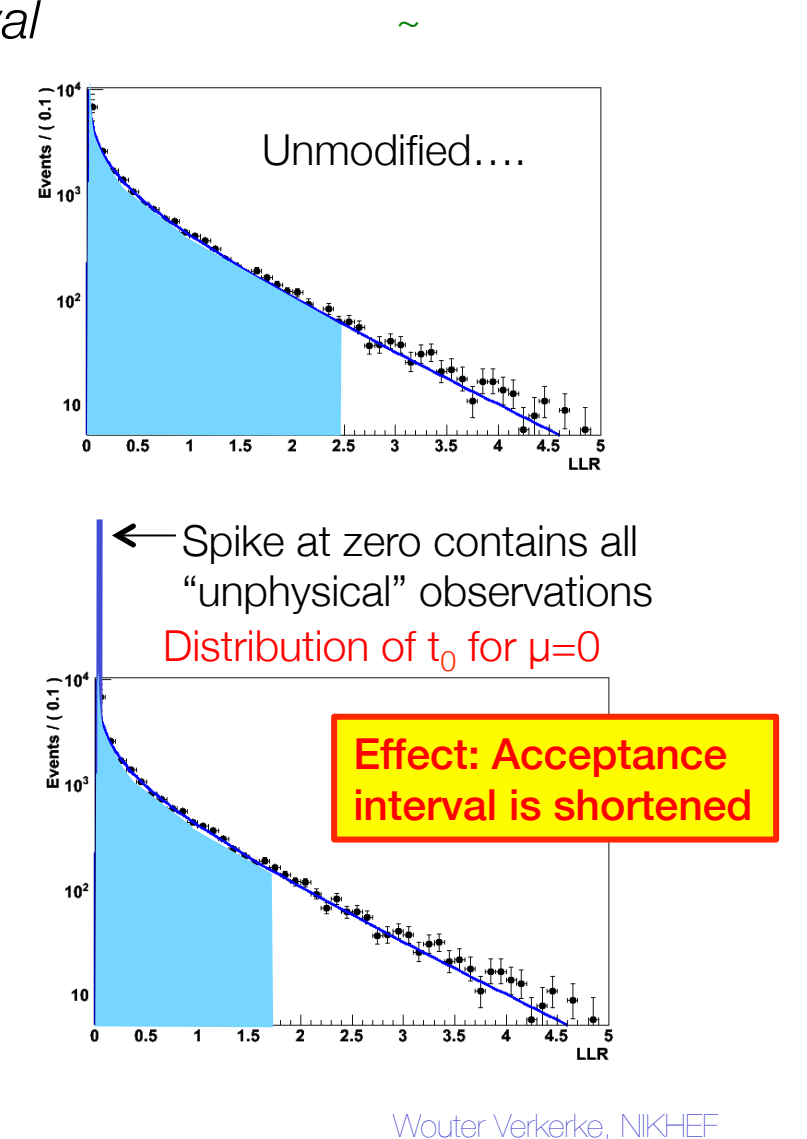

- Putting everything together the confidence with modified  $t_{\mu}$
- Confidence belt 'pinches' towards physical boundary
- Offsetting of likelihood curves for measurements that prefer μ<0

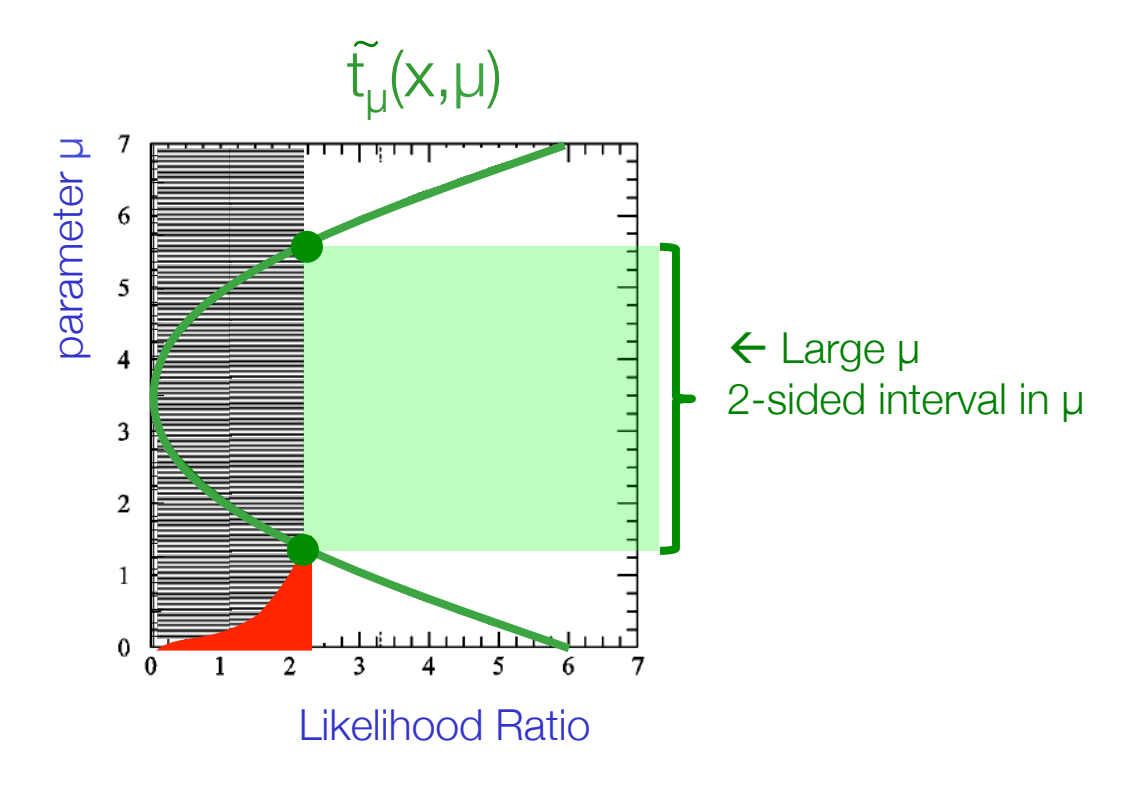

- Putting everything together the confidence with modified  $t_{\mu}$
- Confidence belt 'pinches' towards physical boundary
- Offsetting of likelihood curves for measurements that prefer μ<0

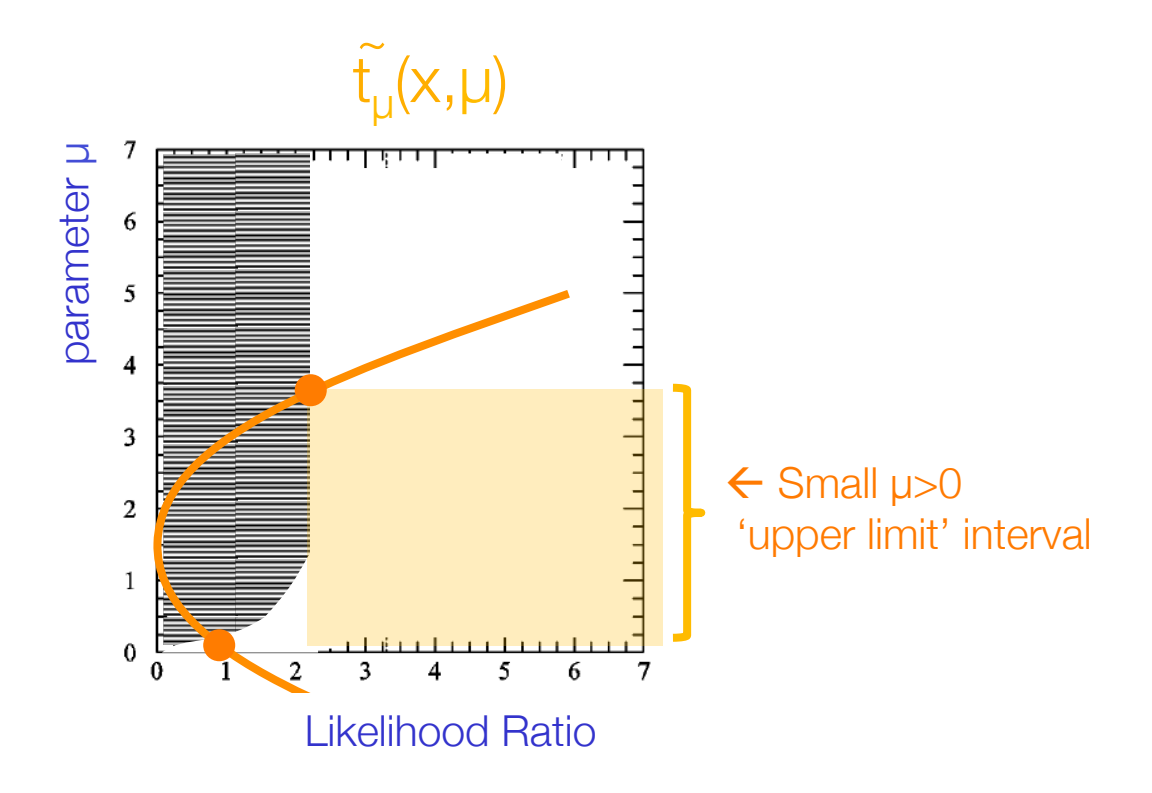

- Putting everything together the confidence with modified  $t_{\mu}$
- Confidence belt 'pinches' towards physical boundary
- Offsetting of likelihood curves for measurements that prefer μ<0

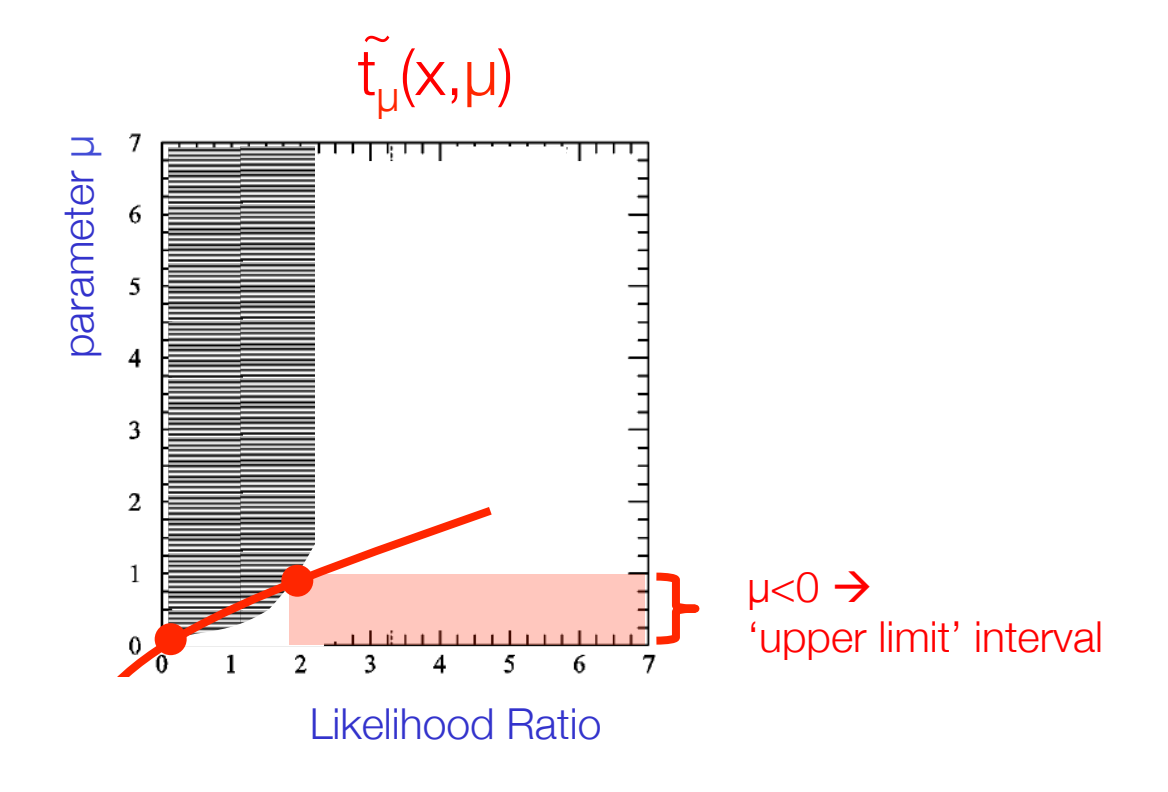

• Example for *unconstrained* unit Gaussian measurement

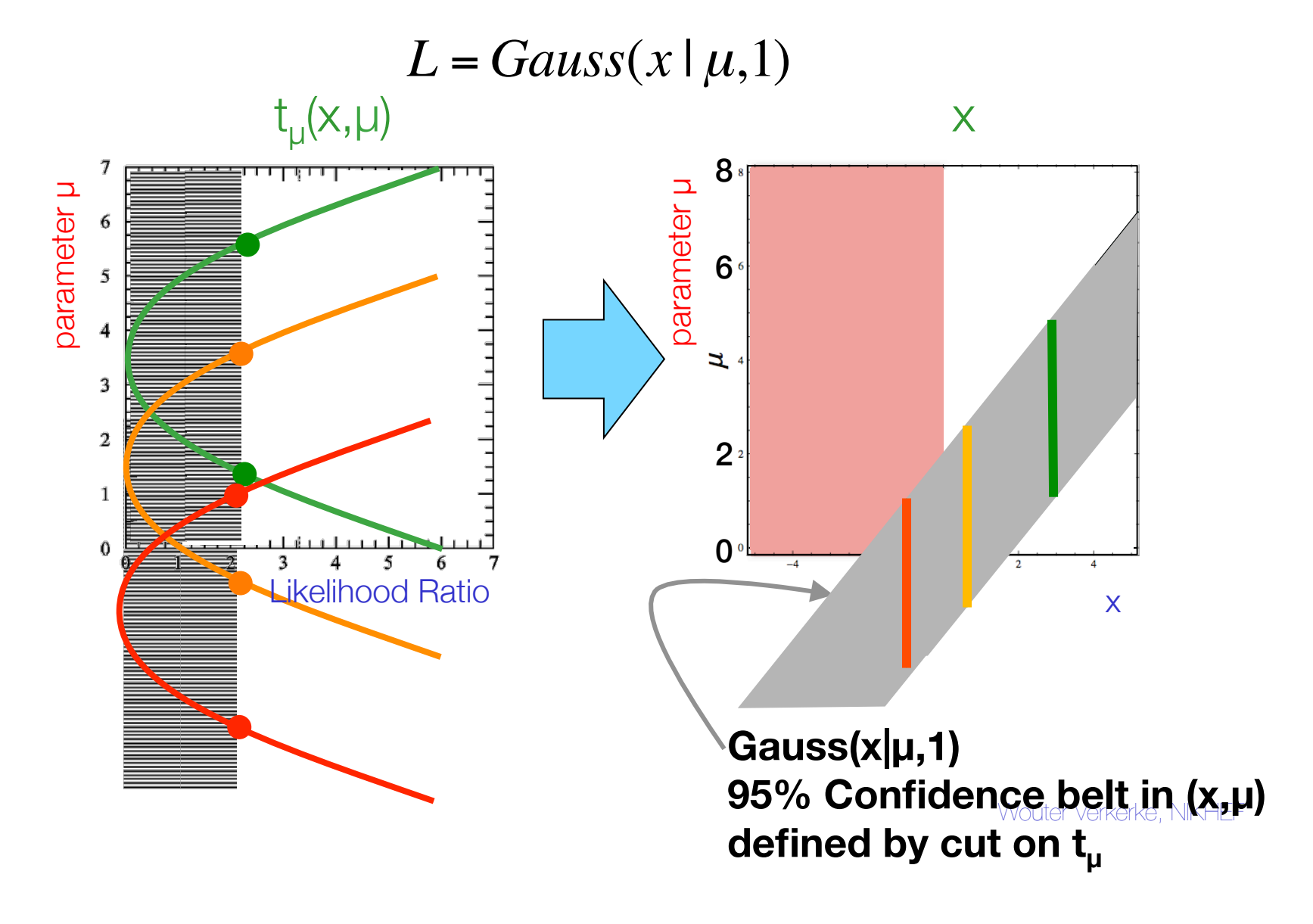

First map back horizontal axis of confidence belt from  $t<sub>u</sub>(x) \rightarrow x$ 

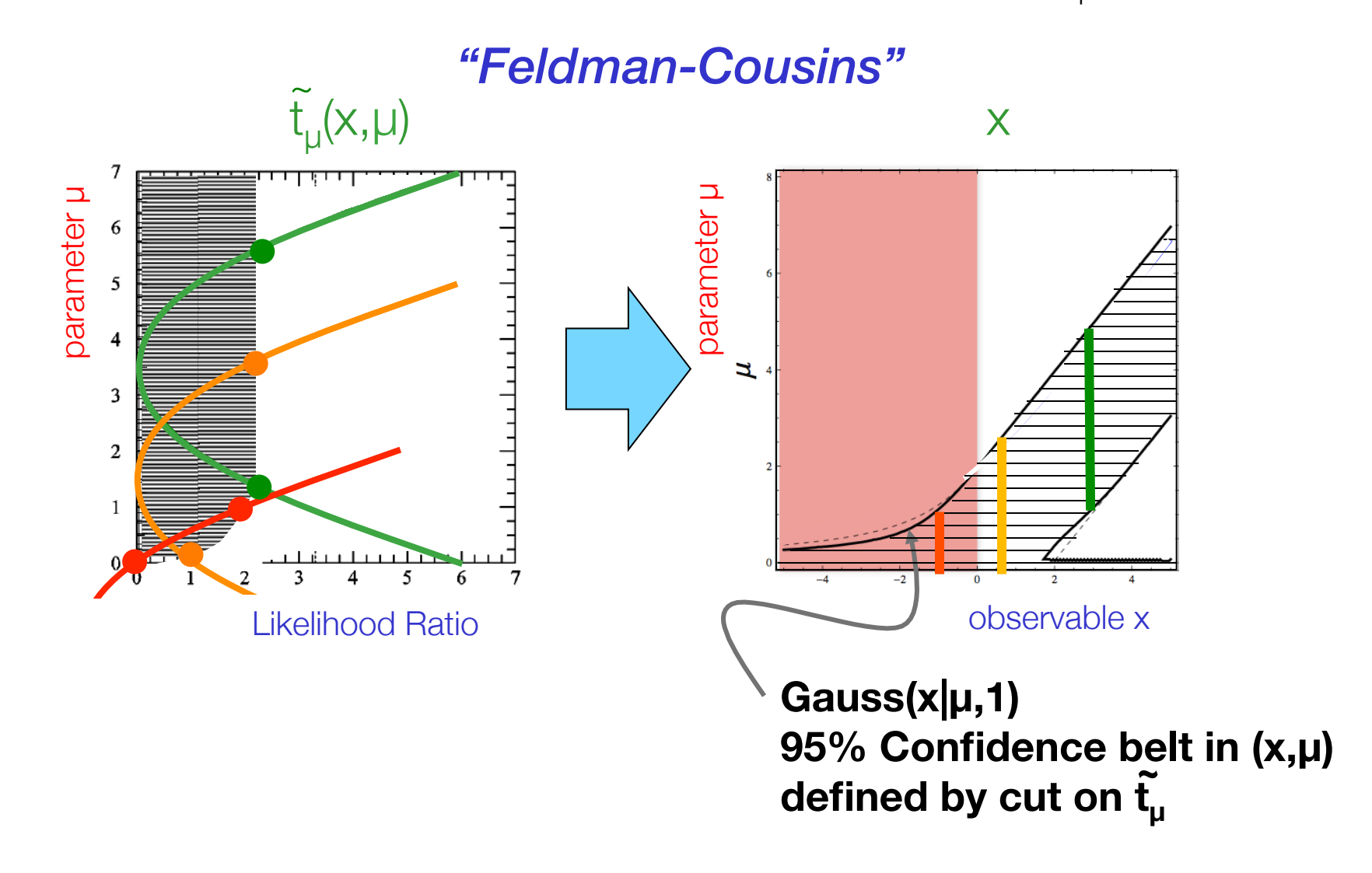

Comparison of Bayesian and Frequentist limit treatment

• Bayesian 95% credible upper-limit interval with flat prior μ>0

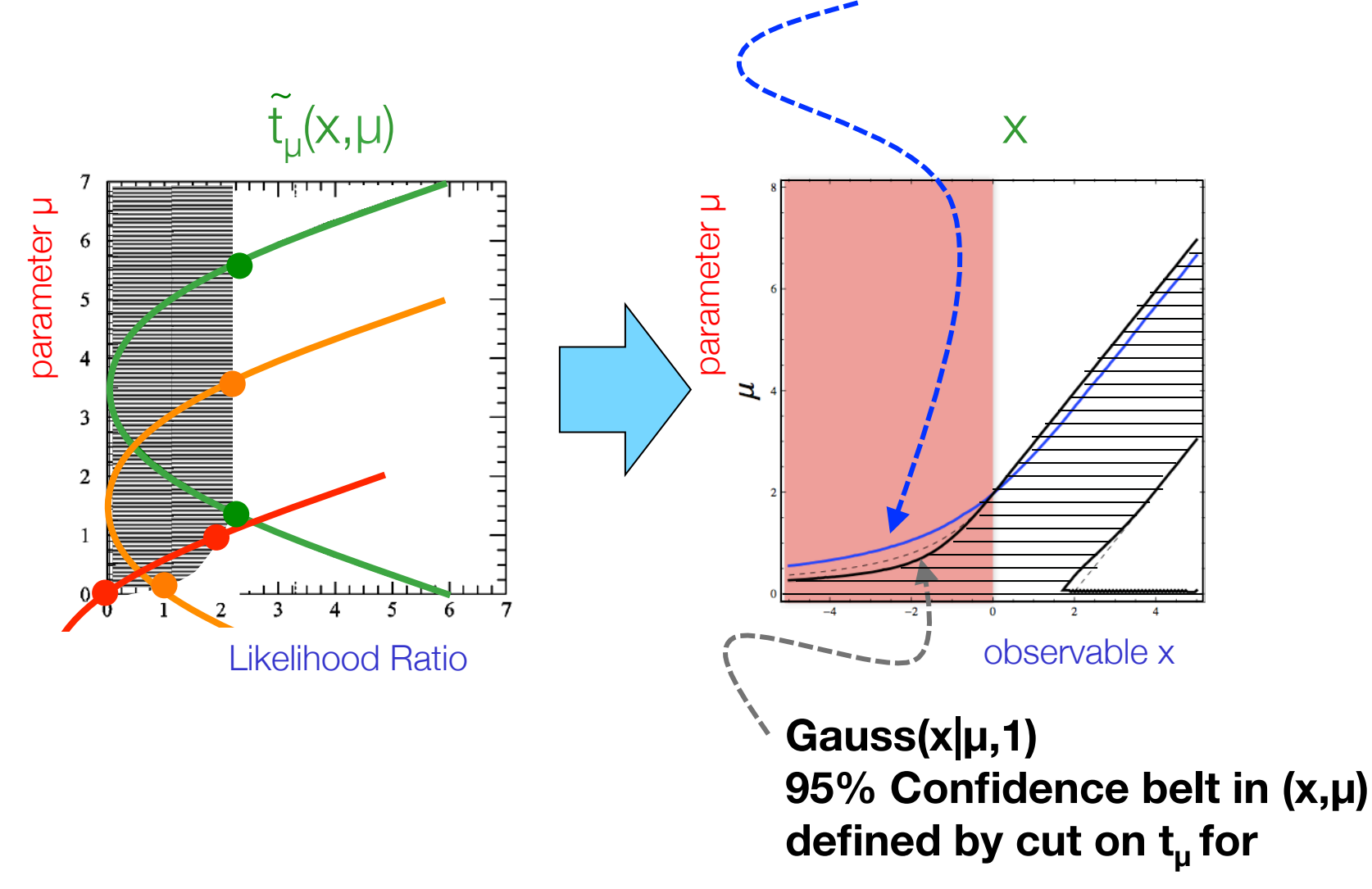

Comparison of Bayesian and Frequentist limit treatment

• Bayesian 95% credible upper-limit interval with flat prior μ>0

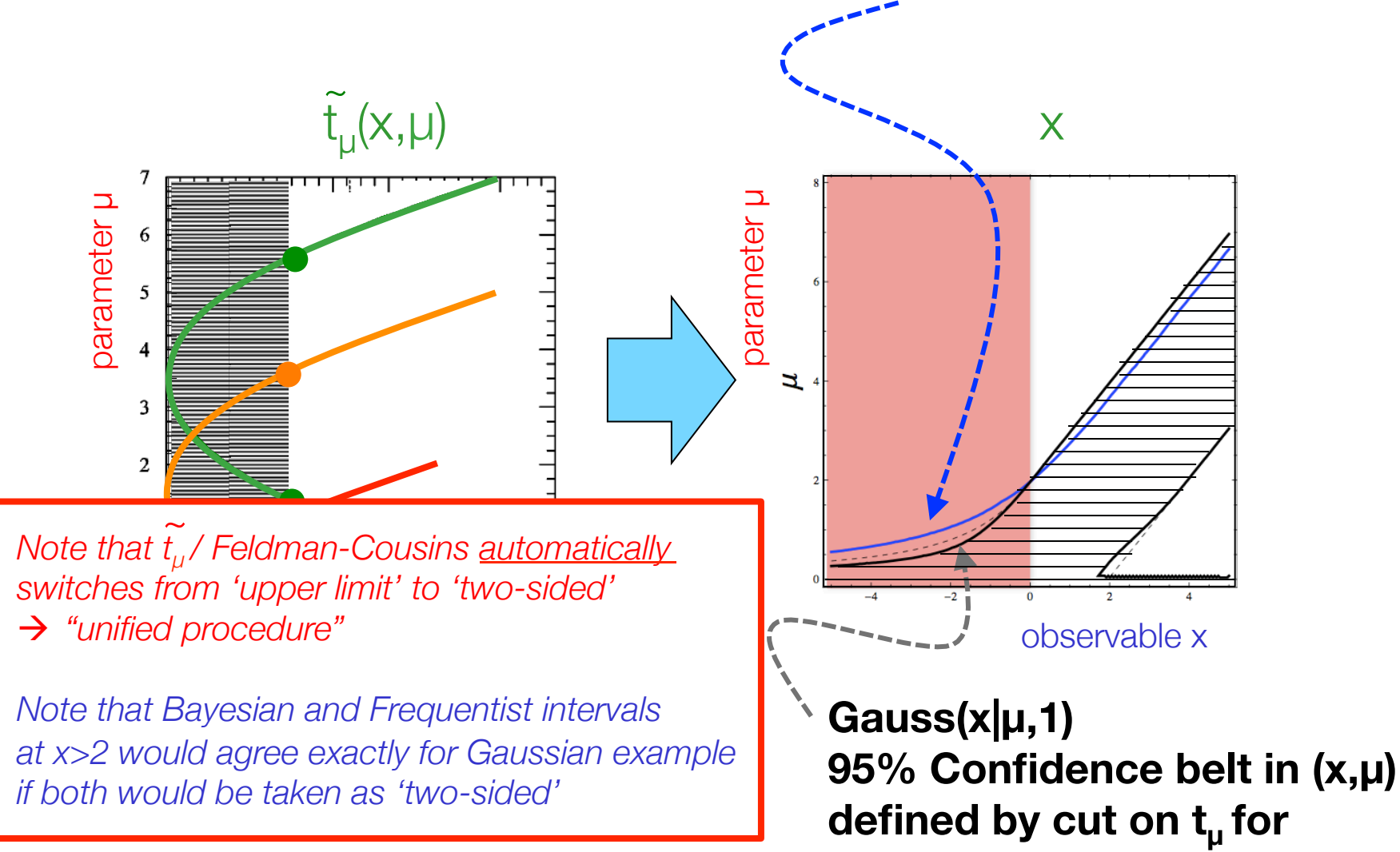

# **Summary**

- Maximum Likelihood
	- Point and variance estimation
	- Variance estimate assumes normal distribution. No upper/lower limits

### • Frequentist confidence intervals

- Extend hypothesis testing to composite hypothesis
- Neyman construction provides exact "coverage" = calibration of quoted probabilities
- Strictly p(data|theory)
- Asymptotically identical to likelihood ratio intervals (MINOS errors, *does not assume parabolic L*)
- Bayesian credible intervals
	- Extend P(theo) to p.d.f. in model parameters
	- Integrals over posterior density  $\rightarrow$  credible intervals
	- Always involves prior density function in parameter space Wouter Verkerke, NIKHEFF WOUTER WAS ARRESTED FOR THE USE OF THE USE OF THE USE OF THE USE O

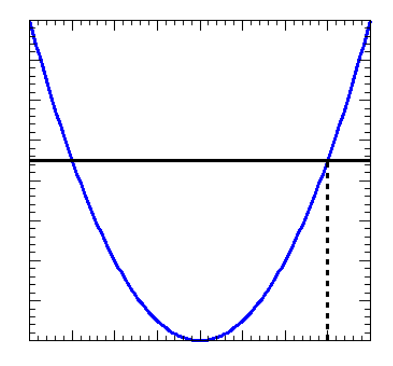

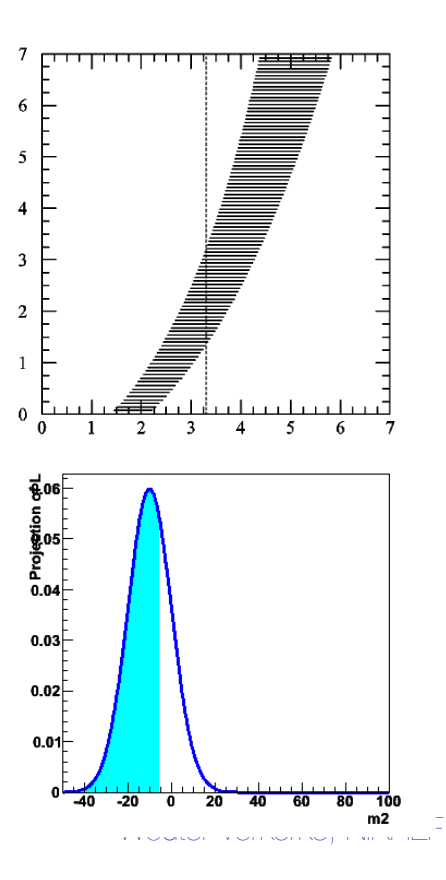

# Next subject…

Start with basics, gradually build up to complexity of

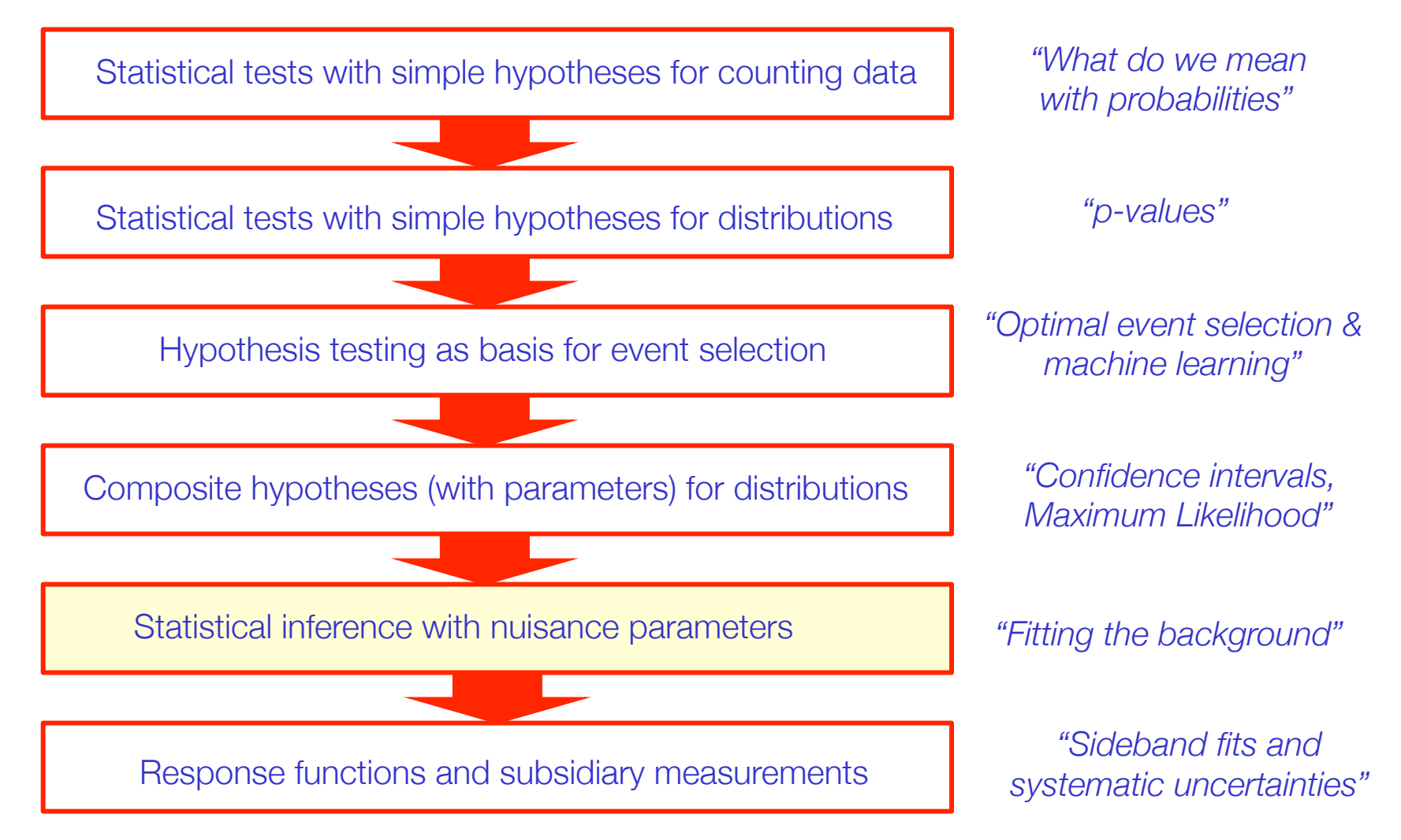

# So far we've only considered the *ideal* experiment

- The "only thing" you need to do (as an experimental physicist) is to formulate the likelihood function for your measurement
- For an ideal experiment, where signal and background are assumed to have perfectly known properties, this is trivial

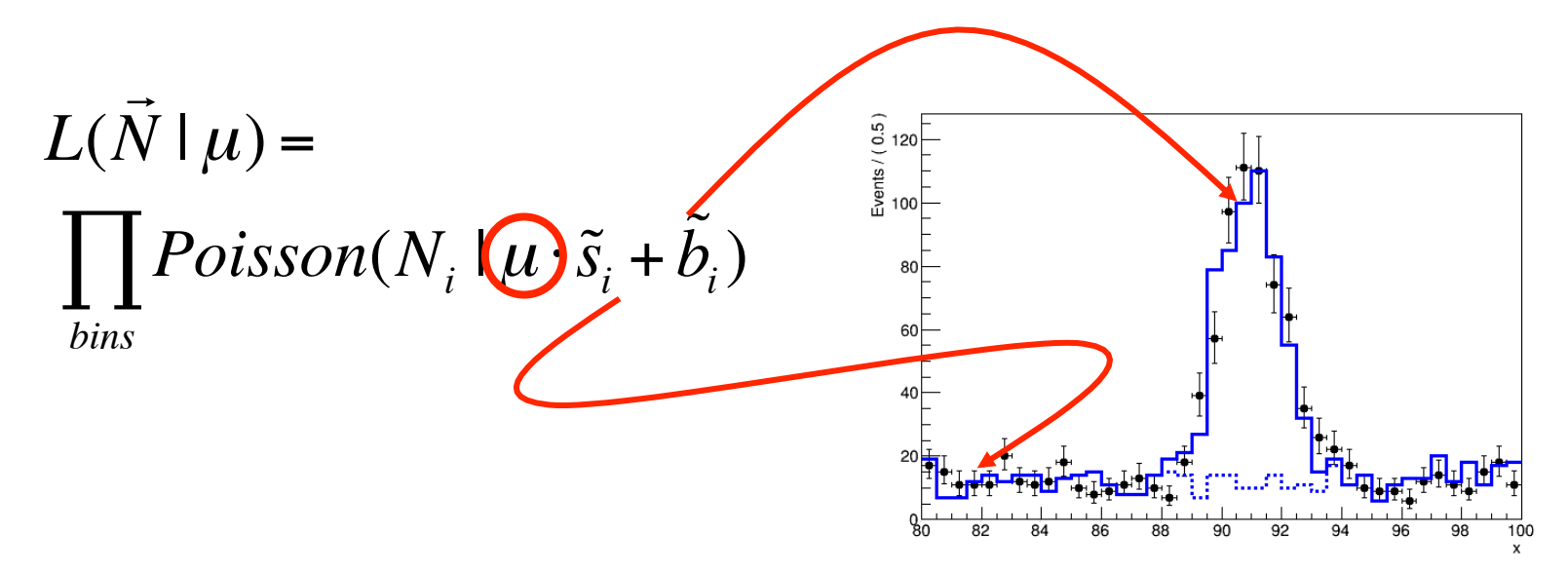

• So far only considered a single parameter in the likelihood: the physics *parameter of interest,* usually denoted as *μ* 

# The imperfect experiment

- In realistic measurements many effect that we don't control exactly influence measurements of parameter of interest
- How do you model these uncertainties in the likelihood?

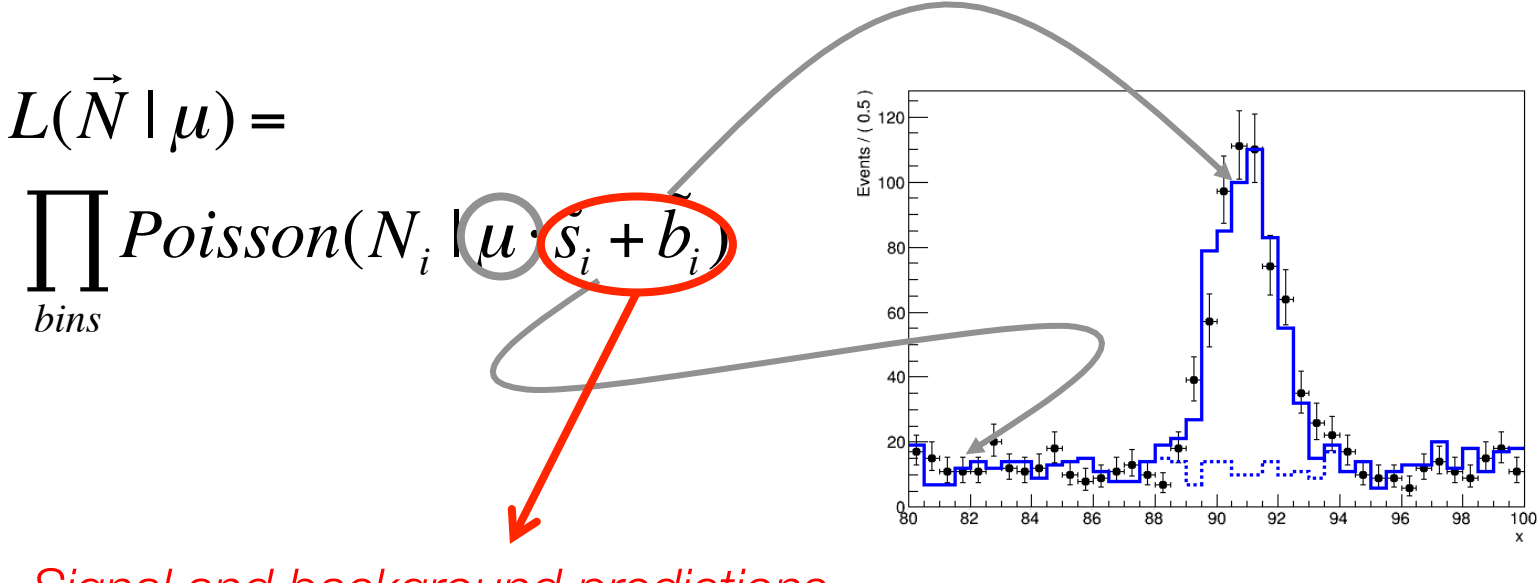

*Signal and background predictions are affected by (systematic) uncertainties*

Wouter Verkerke, NIKHEF

# Adding parameters to the model

We can describe uncertainties in our model by adding new parameters of which the value is uncertain

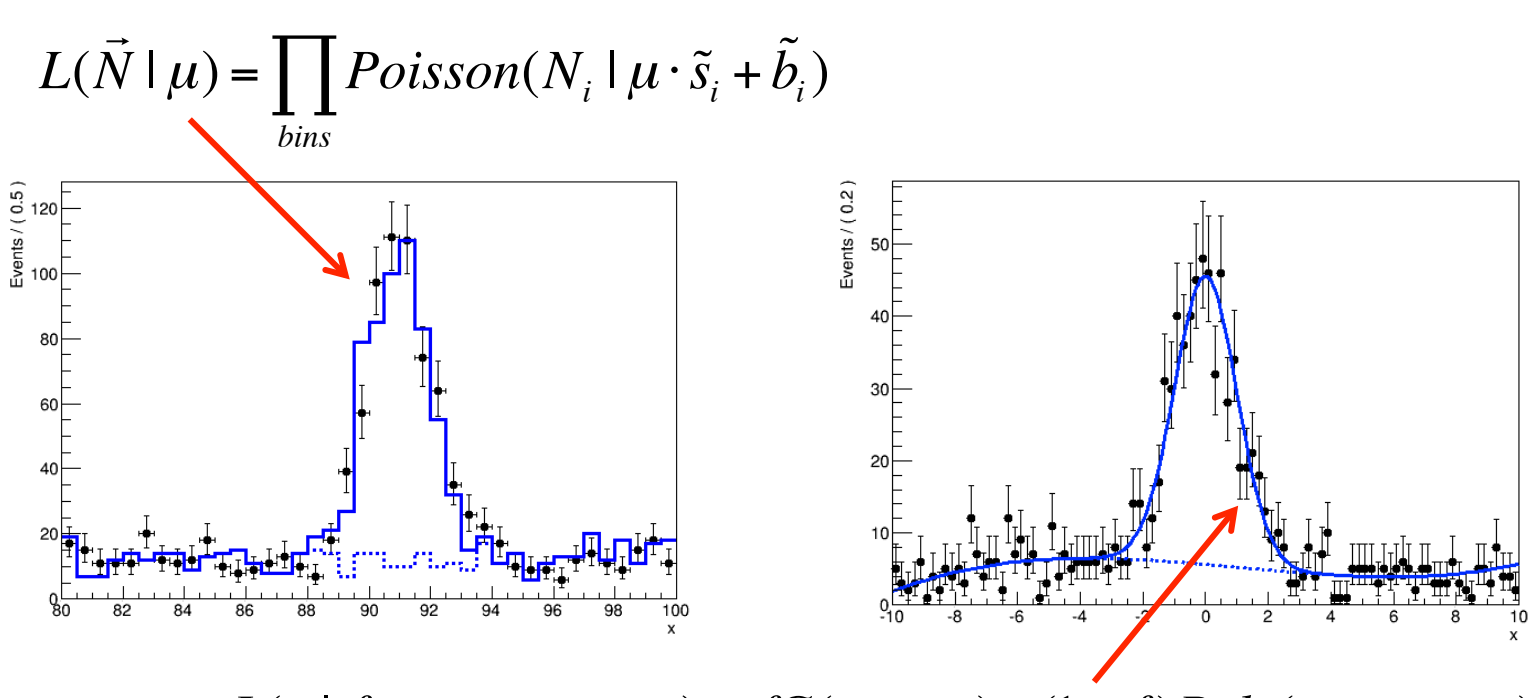

 $L(x | f, m, \sigma, a_0, a_1, a_2) = fG(x, m, \sigma) + (1 - f)Poly(x, a_0, a_1, a_2)$ 

• These additional model parameters are not 'of interest', but we need them to model uncertainties  $\rightarrow$  'Nuisance parameters'

# What are the nuisance parameters of your *physics model?*

• *Empirical* modeling of uncertainties, e.g. polynomial for background, Gaussian for signal, is easy to do, but may lead to hard questions

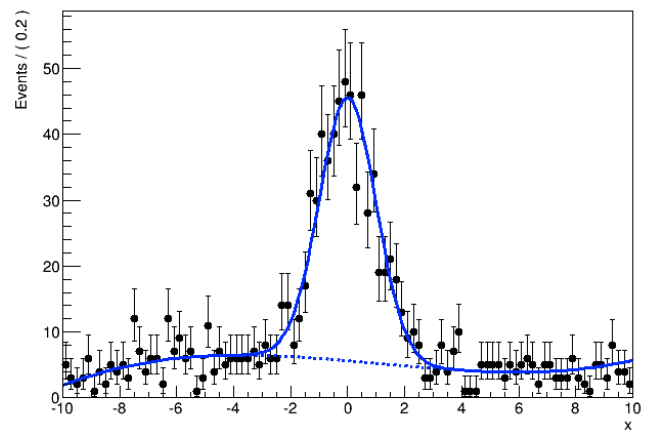

 $L(x | f, m, \sigma, a_0, a_1, a_2) = fG(x, m, \sigma) + (1 - f)Poly(x, a_0, a_1, a_2)$ 

- Is your model correct? (Is true signal distr. captured by a Gaussian?)
- Is your model flexible enough?  $(4<sup>th</sup>$  order polynomial, or better  $6<sup>th</sup>$ ?
- How do model parameters connect to known detector/theory uncertainties in your distribution?
	- what conceptual uncertainty do your parameters represent?

The statisticians view on nuisance parameters

In general, our model of the data is not perfect

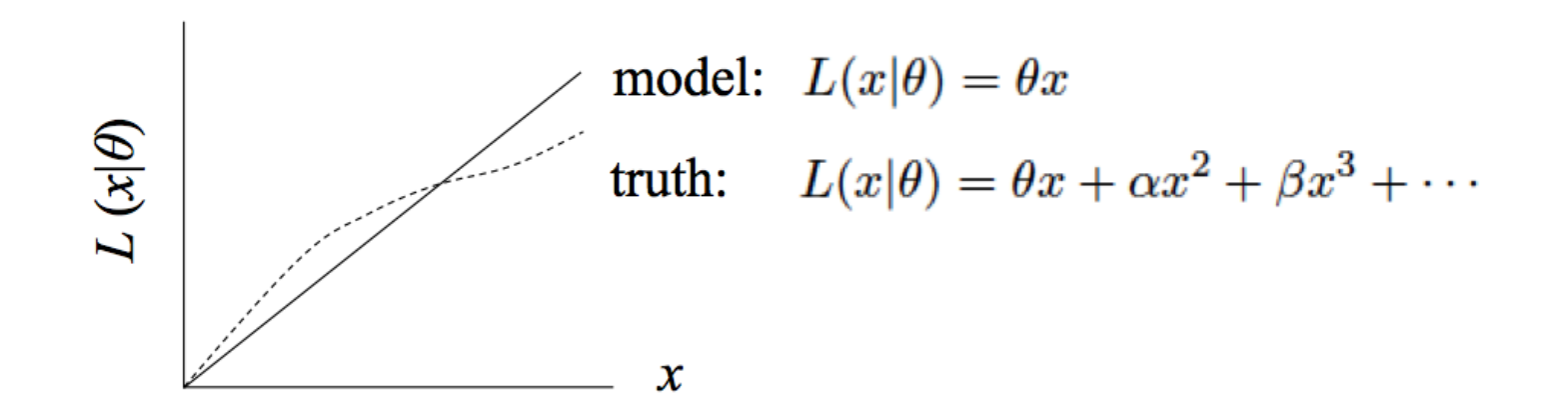

- Can improve modeling by including additional adjustable parameters
- Goal: some point in the parameter space of the enlarged model should be "true"
- Presence of nuisance parameters decreases the sensitivity of the analysis of the parameter(s) of interest

Treatment of nuisance parameters in parameter estimation

- In POI parameter estimation, the effect of NPs incorporated through *unconditional minimization*
	- I.e. minimize Likelihood w.r.t all parameter simultaneously.
- Simple example with 2-bin Poisson counting experiment

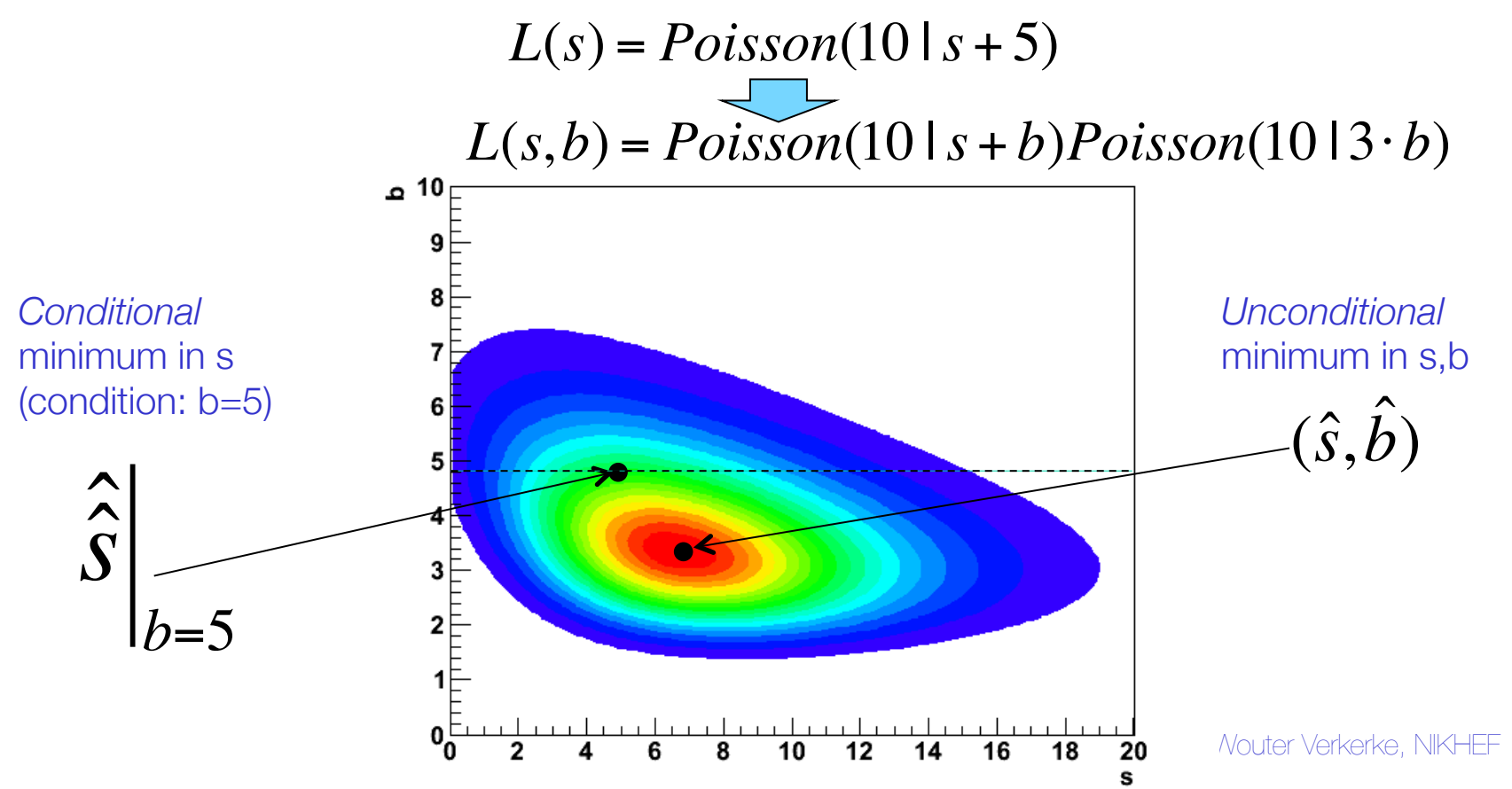

### Treatment of nuisance parameters in variance estimation

- Maximum likelihood estimator of parameter variance is based on 2nd derivative of Likelihood
	- For multi-parameter problems this 2nd derivative is generalized by the **Hessian Matrix** of partial second derivatives

$$
\hat{\sigma}(p)^2 = \hat{V}(p) = \left(\frac{d^2 \ln L}{d^2 p}\right)^{-1} \sum \hat{\sigma}(p_i)^2 = \hat{V}(p_{ii}) = (H^{-1})_{ii}
$$
\n
$$
H(f) = \begin{bmatrix}\n\frac{\partial^2 f}{\partial x_1^2} & \frac{\partial^2 f}{\partial x_1 \partial x_2} & \cdots & \frac{\partial^2 f}{\partial x_1 \partial x_n} \\
\frac{\partial^2 f}{\partial x_2 \partial x_1} & \frac{\partial^2 f}{\partial x_2^2} & \cdots & \frac{\partial^2 f}{\partial x_2 \partial x_n} \\
\vdots & \vdots & \ddots & \vdots \\
\frac{\partial^2 f}{\partial x_n \partial x_1} & \frac{\partial^2 f}{\partial x_n \partial x_2} & \cdots & \frac{\partial^2 f}{\partial x_n^2}\n\end{bmatrix}
$$

- For multi-parameter likelihoods estimate of covariance  $V_{ii}$  of pair of 2 parameters in addition to variance of individual parameters
	- Usually re-expressed in terms dimensionless correlation coefficients ρ

$$
V_{ij} = \rho_{ij} \sqrt{V_{ii} V_{jj}}
$$

Wouter Verkerke, NIKHEF

Treatment of nuisance parameters in variance estimation

Effect of NPs on variance estimates visualized

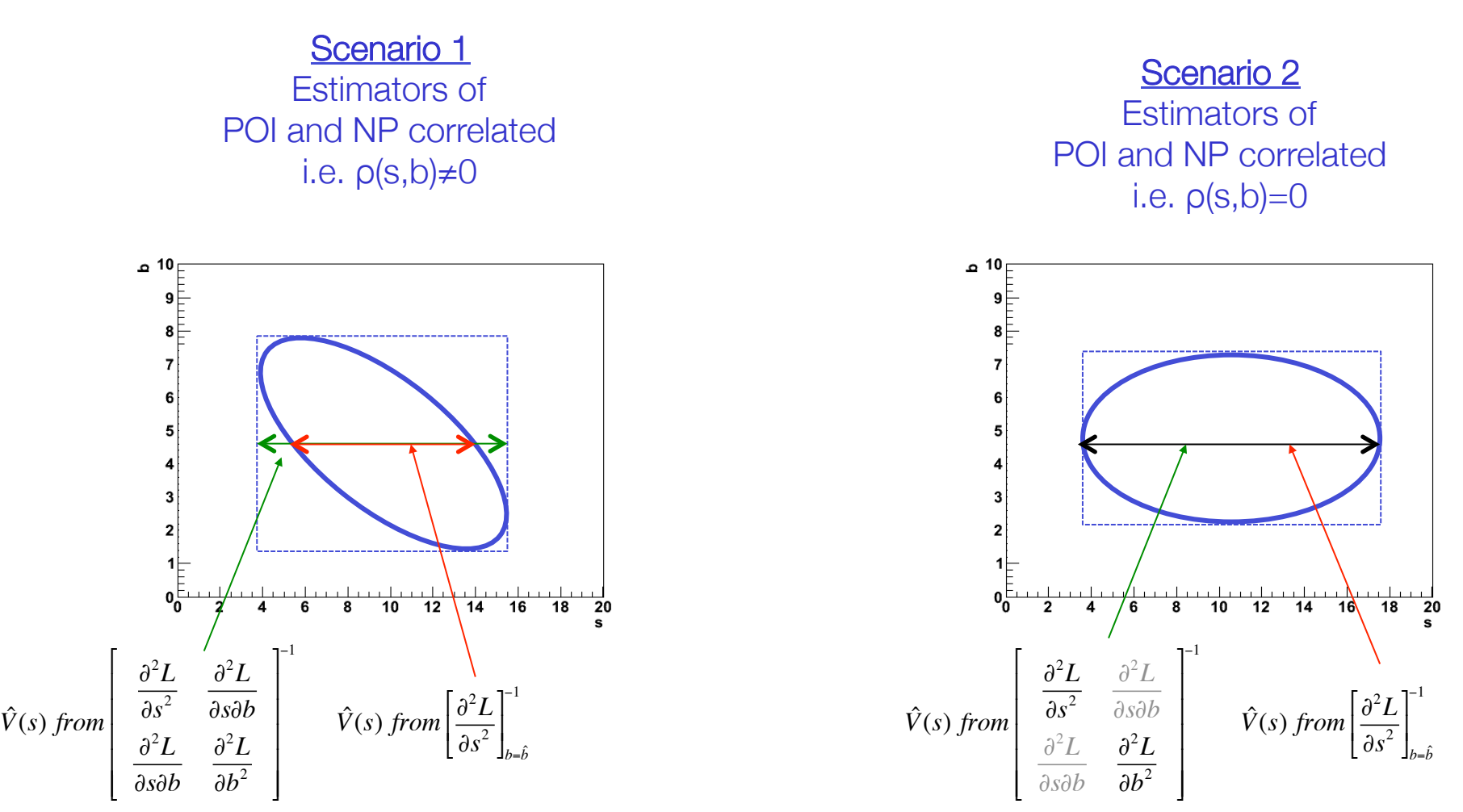

*Uncertainty on background increases uncertainty on signal* 

Wouter Verkerke, NIKHEF

# Treatment of NPs in hypothesis testing and conf. intervals

- We've covered frequentist hypothesis testing and interval calculation using likelihood ratios based on a likelihood with a single parameter (of interest) L(μ)
	- Result is p-value on hypothesis with given μ value, or
	- $-$  Result is a confidence interval  $[\mu_{\cdot},\mu_{\cdot}]$  with values of  $\mu$  for which p-value is at or above a certain level (the confidence level)
- How do you do this with a likelihood  $L(\mu,\theta)$  where  $\theta$  is a nuisance parameter?
	- With a test statistics  $q_{\mu}$ , we calculate p-value for hypothesis  $\theta$  as

$$
p_{\mu} = \int_{q_{\mu,obs}}^{\infty} f(q_{\mu} | \mu, \theta) dq_{\mu}
$$

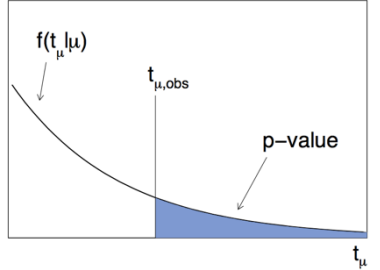

• But what values of  $\theta$  do we use for  $f(q_{\mu}|\mu,\theta)$ ? Fundamentally, we want to reject  $\mu$  only if  $p < \alpha$  for all  $\theta$  $\rightarrow$  Exact confidence interval

### Hypothesis testing & conf. intervals with nuisance parameters

- The goal is that the parameter of interest should be covered at the stated confidence for every value of the nuisance parameter
- if there is *any valu*e of the nuisance parameter which makes the data consistent with the parameter of interest, that value of the POI should be considered:
	- e.g. don't claim discovery if any background scenario is compatible with data
- But: technically very challenging and significant problems with over-coverage
	- Example: how broadly should 'any background scenario' be defined? Should we include background scenarios that are clearly incompatible with the observed data?

The profile likelihood construction as compromise

• For LHC the following prescription is used:

 Given L(μ,θ) POI NPs

perform hypothesis test for each value of μ (the POI),

using values of nuisance parameter(s) θ that best fit the data under the hypothesis μ

Introduce the following notation

 $(\mu)$  $\hat{\hat{}}$  $\hat{\theta}$  $\bm{\mu}$ M.L. estimate of θ for a given value of μ (i.e. a conditional ML estimate)

- The resulting confidence interval will have exact coverage for the points  $(\mu, \hat{\hat{\theta}}(\mu))$ 
	- Elsewhere it may overcover or undercover (but this can be checked)

# The profile likelihood ratio

• With this prescription we can construct the profile likelihood ratio as test statistic

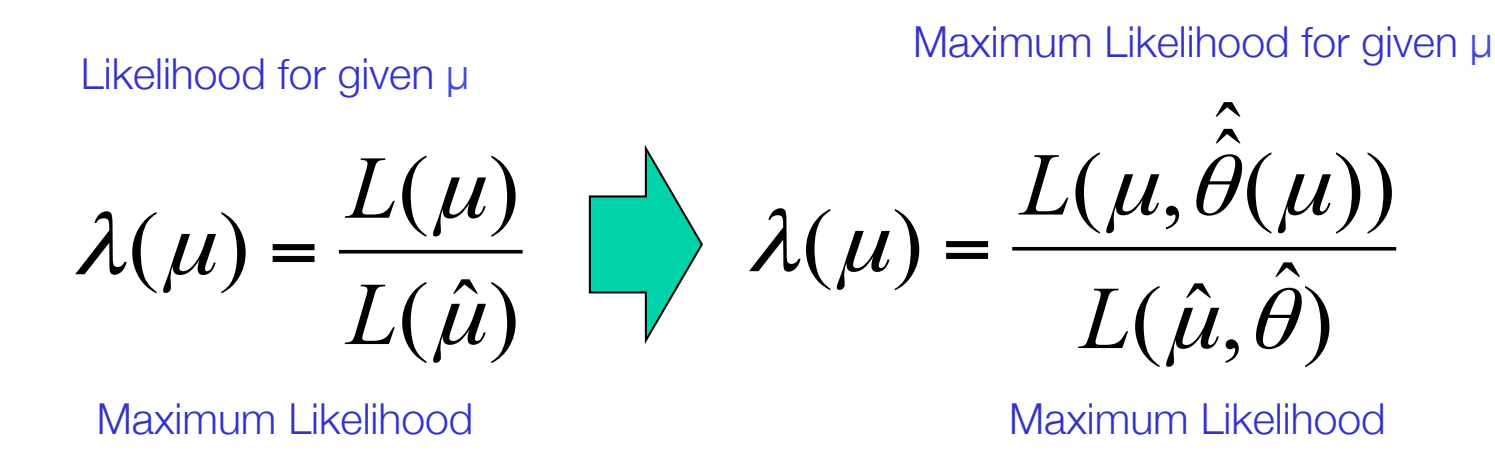

• NB: value profile likelihood ratio does *not* depend on θ

### Profiling illustration with one nuisance parameter

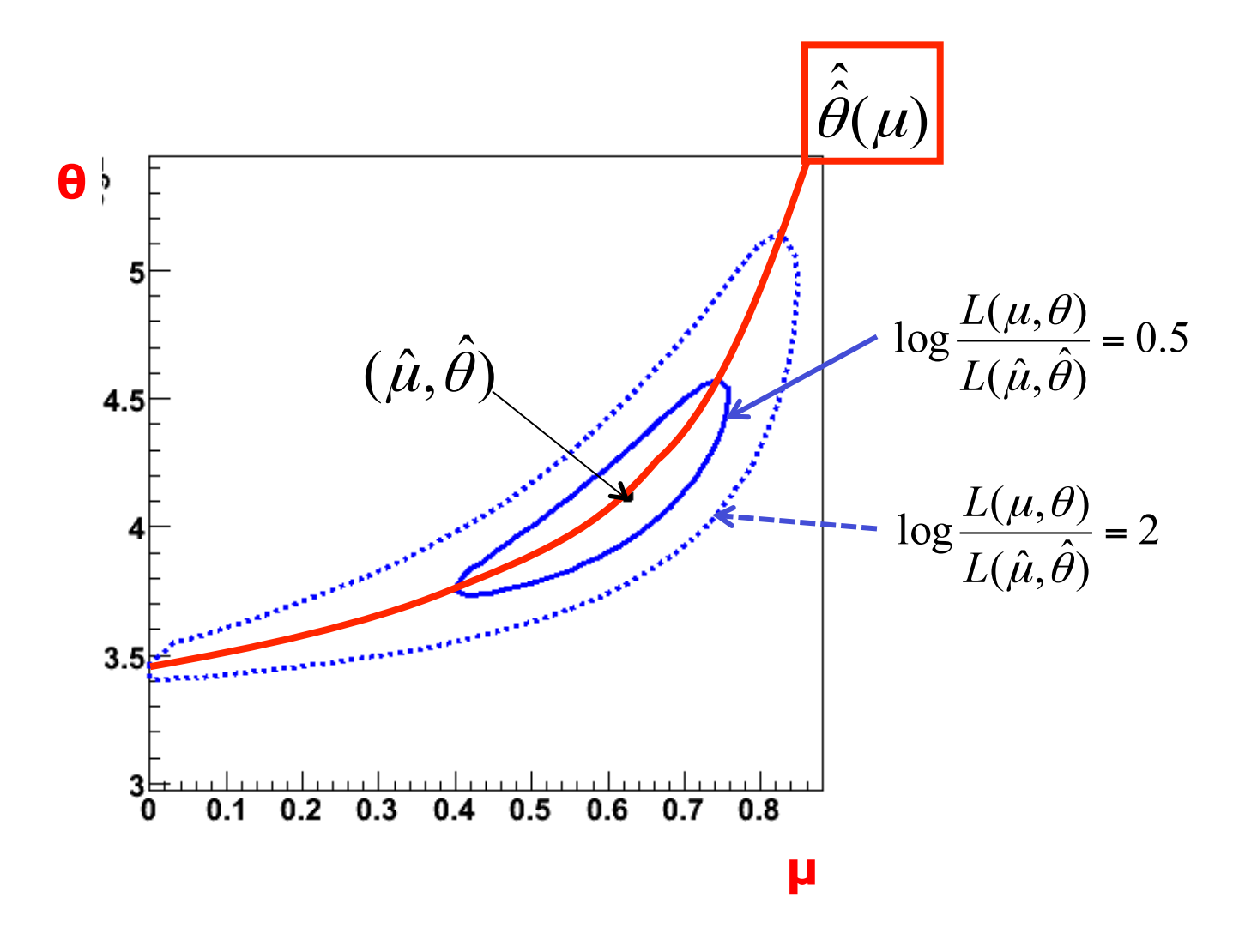

### Profile scan of a Gaussian plus Polynomial probability model

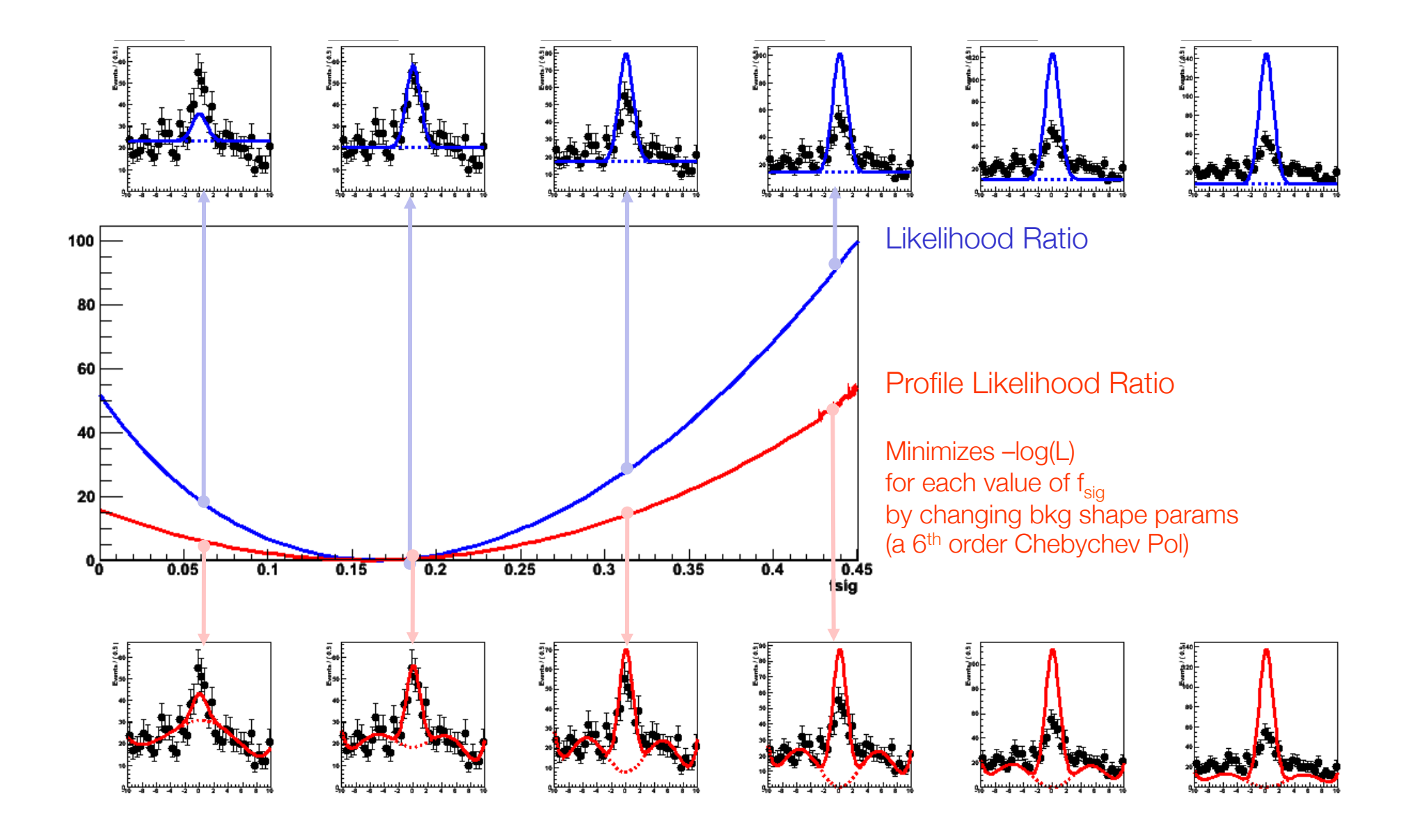

### Profile scan of a Gaussian plus Polynomial probability model

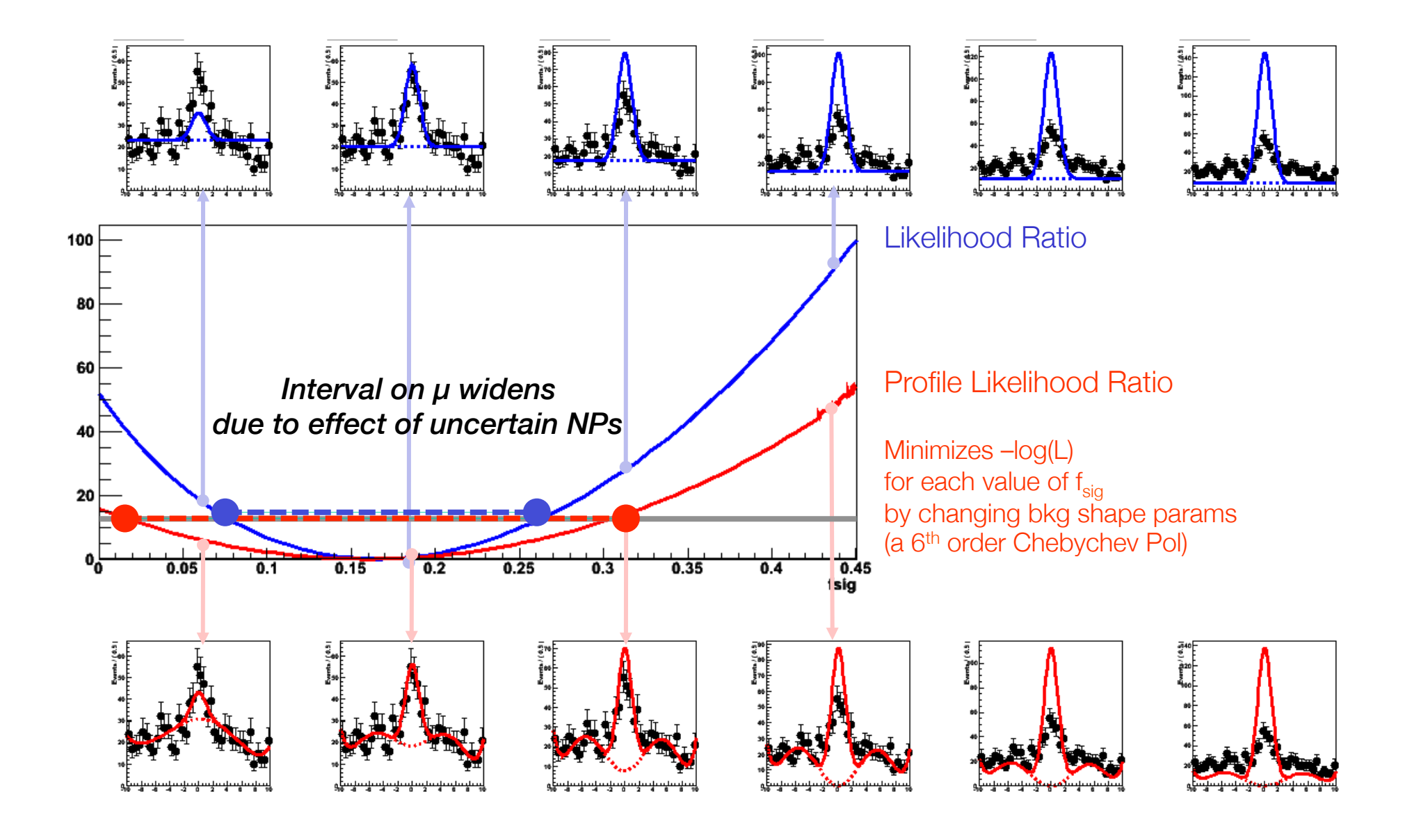

#### Measurement =  $t_u(x_{obs}, \mu)$ **Confidence** is now a function of μ belt now  $t_{\mu}(x,\mu)$ range in PLR  $t_{\mu}(x,\mu)$  $\overline{7}$ لتنفلت θ μ parameter parameter parameter 6 6 5 5 4  $\overline{3}$ 3  $\overline{2}$  $\boldsymbol{2}$  $\mathbf{1}$ -1  $\mathbf{0}$  $\overline{3}$  $\boldsymbol{\Lambda}$ 5 6  $\mathbf{0}$ 2  $\overline{5}$ 6 -1 Profile Likelihood Ratio Profile Likelihood Ratio A RosePlot of "LLR" Events /  $(0.1)$ <br> $10^{4}$ <br> $10^{3}$ *NB: asymptotically, distribution is also independent of true values of θ*Asymptotically,  $f(t_\mu;\Lambda) = \frac{1}{2\sqrt{t_\mu}}\frac{1}{\sqrt{2\pi}}\left[\exp\left(-\frac{1}{2}\left(\sqrt{t_\mu}+\sqrt{\Lambda}\right)^2\right)+\exp\left(-\frac{1}{2}\left(\sqrt{t_\mu}-\sqrt{\Lambda}\right)^2\right)\right]$ distribution is identical for all μ  $\Lambda = \frac{(\mu - \mu')^2}{\sigma^2} \ .$

### PLR Confidence interval vs MINOS

# Link between MINOS errors and profile likelihood

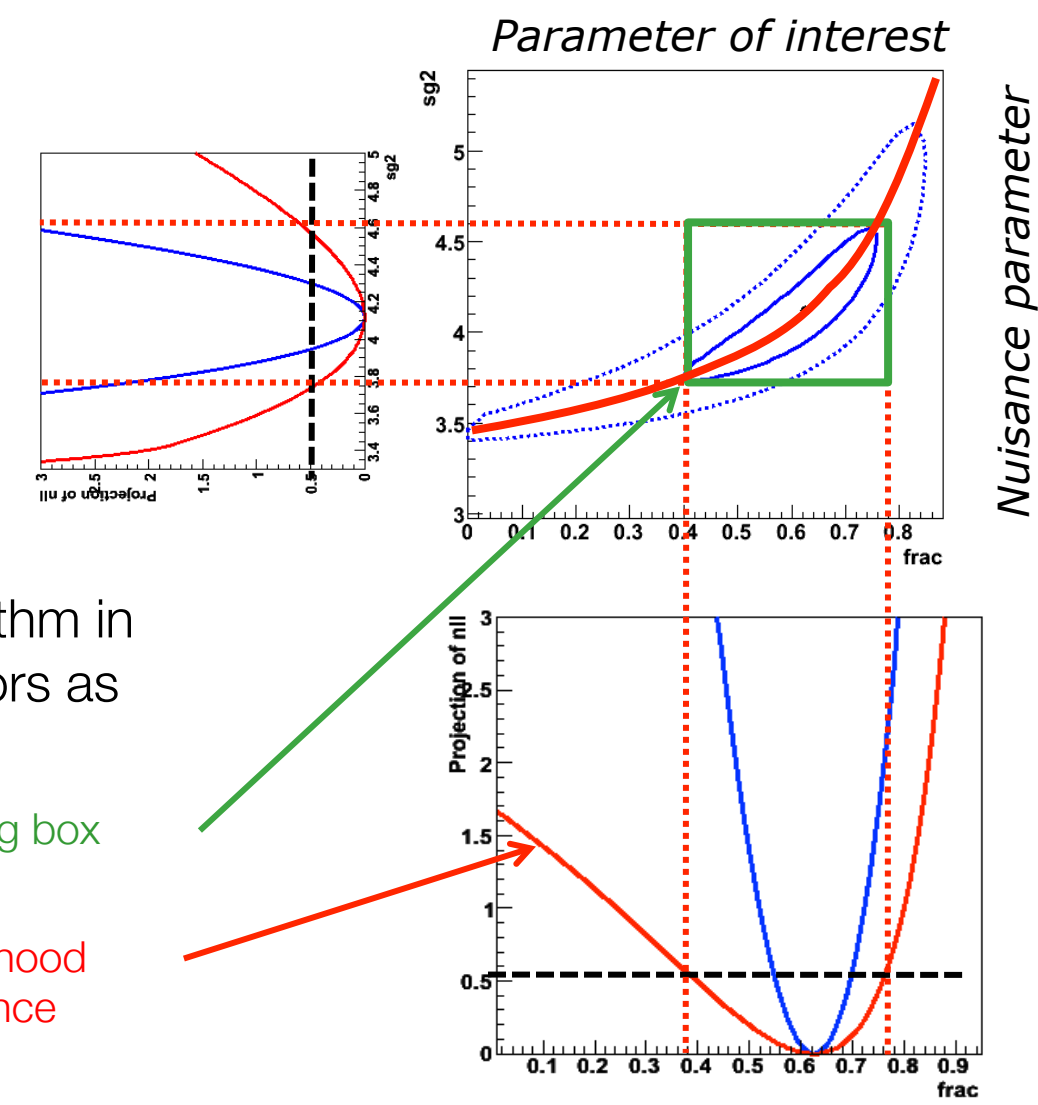

- Note that MINOS algorithm in MINUIT gives same errors as Profile Likelihood Ratio
	- MINOS errors is bounding box around λ(s) contour
	- Profile Likelihood = Likelihood minimized w.r.t. all nuisance parameters
	- NB: Similar to graphical interpretation of variance estimators, but those always assume an elliptical contour from a perfectly parabolic likelihood

# Summary on NPs in confidence intervals

- Exact confidence intervals are difficult with nuisance parameters
	- Interval should cover for any value of nuisance parameters
	- Technically difficult and significant over-coverage common
- LHC solution Profile Likelihood ratio  $\rightarrow$  Guaranteed coverage at *measured* values of nuisance parameters only
	- Technically replace likelihood ratio with profile likelihood ratio
	- Computationally more intensive (need to minimize likelihood w.r.t all nuisance parameters for each evaluation of the test statistic), but still very tractable
- Asymptotically confidence intervals constructed with profile likelihood ratio test statistics correspond to (MINOS) likelihood ratio intervals
	- As distribution of profile likelihood becomes asymptotically independent of θ, coverage for all values of θ restored

Dealing with nuisance parameters in Bayesian intervals

• Elimination of nuisance parameters in Bayesian interval: Integrate over the full subspace of all nuisance parameters;

$$
P(\mu | x) \propto L(x | \mu) \cdot \pi(\mu)
$$
  

$$
P(\mu | x) \propto \int (L(x | \mu, \vec{\theta}) \pi(\mu) \pi(\vec{\theta})) d\vec{\theta}
$$

• You are left with posterior pdf for  $\mu$ 

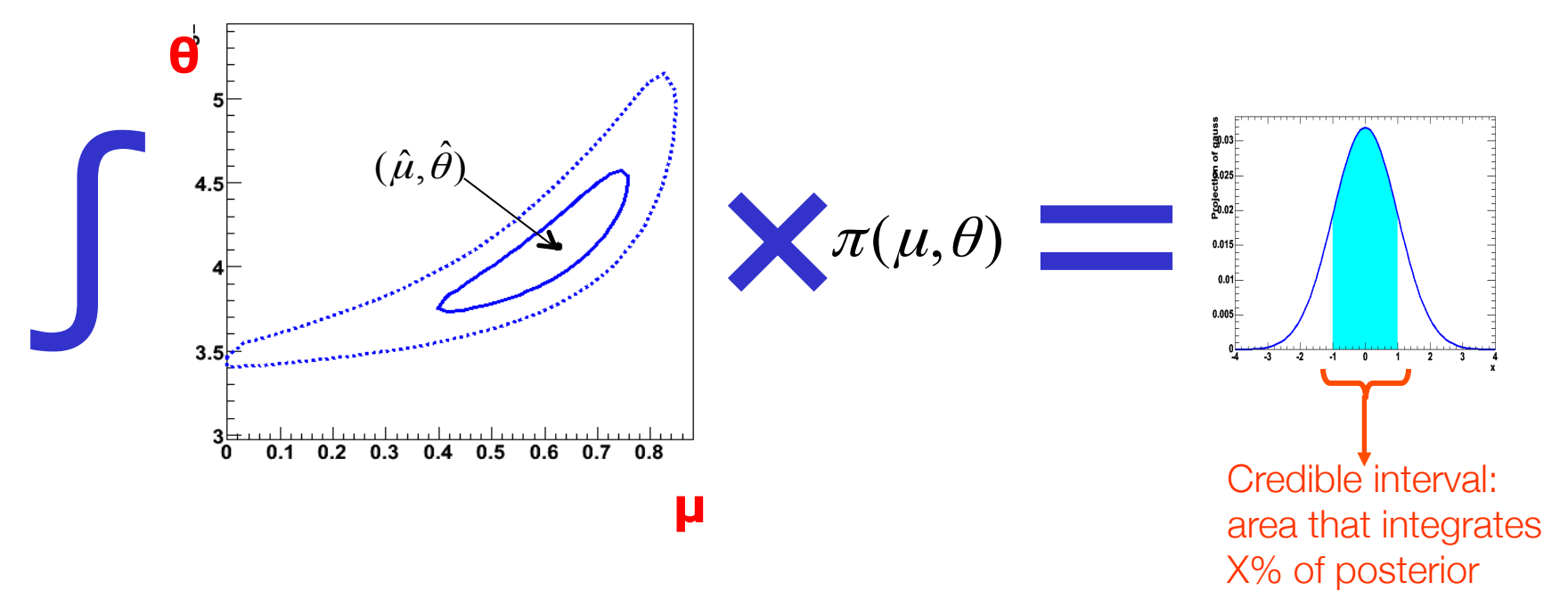

### Computational aspects of dealing with nuisance parameters

- Dealing with many nuisance parameters is computationally intensive in both Bayesian and (LHC) Frequentist approach
- Profile Likelihood approach
	- Computational challenge = *Minimization of likelihood w.r.t. all nuisance parameters for every point in the profile likelihood curve*
	- Minimization can be a difficult problem, e.g. if there are strong correlations, or multiple minima
- Bayesian approach
	- Computational challenge = *Integration of posterior density of all nuisance parameters*
	- Requires sampling of very potentially very large space.
	- Markov Chain MC and importance sampling techniques can help, but still very CPU consuming

Other procedures that have been tried\*

- Hybrid Frequentist-Bayesian approach ('Cousins-Highland /  $Z_{N}$ ')
	- Integrate likelihood over nuisance parameters

$$
L_m(\mu) = \int \left( L(\mu, \vec{\theta}) \pi(\vec{\theta}) \right) d\vec{\theta}
$$

- Then treat integrated  $L_m$  as test statistic  $\rightarrow$  obtain p-value from its distribution
- In practice integral is performed using MC integration, so often described as a 'sampling method'  $L_m(\mu) = \frac{1}{\lambda}$ *N*  $L(\mu,$  $\Rightarrow$ <sup>θ</sup>*i*)π(  $\rightarrow$  $\theta$ <sub>*i*</sub>) *MC* ∑

θ

- Method has been shown to have bad coverage
- Ad-hoc sampling methods of various types.
	- Usually amount to either MC integration or fancy error propagation

Note that sampling the conditional estimator  $\hat{\hat{\mu}}$ over sample of θ values obtained from π(θ) is just glorified error propagation!

Wouter Verkerke, NIKHEF

\* But are known to have problems

### How much do answers differ between methods?

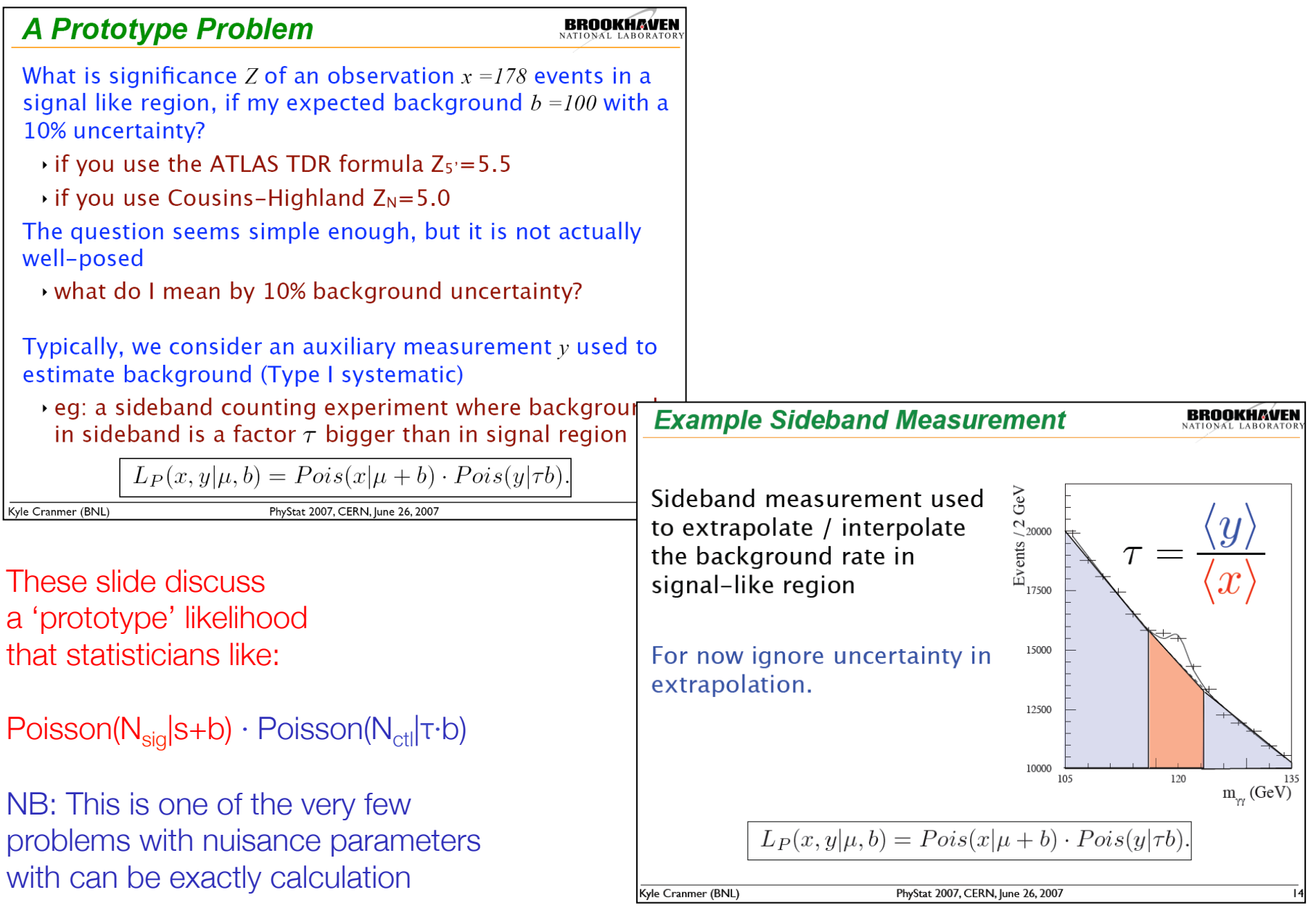

# Recent comparisons results from PhyStat 2007

### **Comparison of Methods for Prototype Problem**

In my contribution to PhyStat2005,  $\rightarrow$ 130 I considered this problem and compared the coverage for several methods

▶ See Linnemann's PhyStat03 paper

#### Major results:

Kyle Cranmer (BNL)

- $\rightarrow$  Cousins-Highland result (Z<sub>N</sub>) badly under-covers (only 4.20)!
	- $\cdot$  rate of Type I error is 110 times higher than stated!
	- . much less luminosity required

Profile Likelihood Ratio (MINUIT) MINOS) works great out to 5σ!

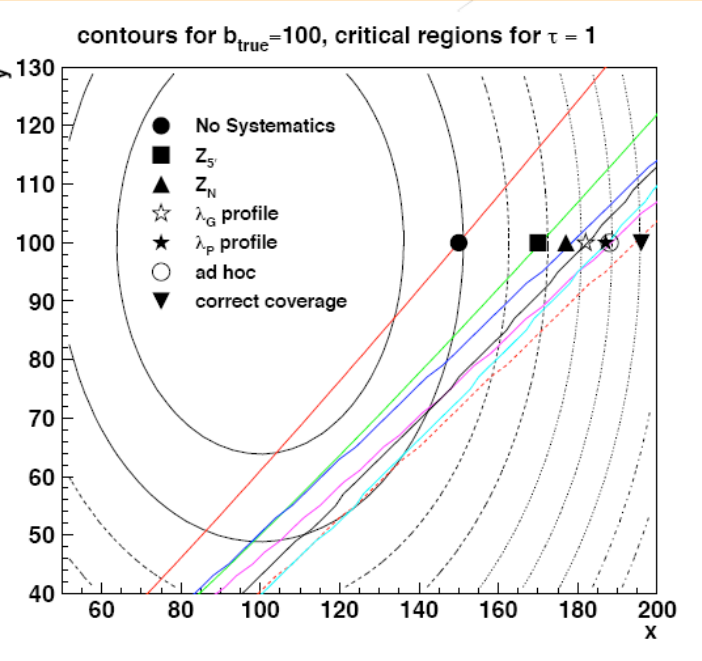

Figure 7. A comparison of the various methods critical boundary  $x_{crit}(y)$  (see text). The concentric ovals represent contours of  $L_G$  from Eq. 15.

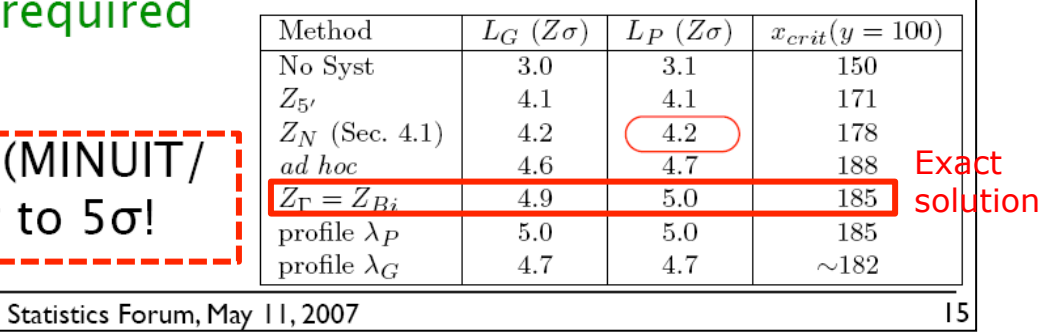

# Summary of statistical treatment of nuisance parameters

- Each statistical method has an associated technique to propagate the effect of uncertain NPs on the estimate of the POI
	- Parameter estimation  $\rightarrow$  Joint unconditional estimation
	- Variance estimation  $\rightarrow$  Replace d<sup>2</sup>L/dp<sup>2</sup> with Hessian matrix
	- Hypothesis tests & confidence intervals  $\rightarrow$  Use profile likelihood ratio
	- Bayesian credible intervals  $\rightarrow$  Integration ('Marginalization')
- Be sure to use the right procedure with the right method
	- Anytime you integrate a Likelihood you are a Bayesian
	- If you are minimizing the likelihood you are usually a Frequentist
	- If you sample something chances are you performing either a (Bayesian) Monte Carlo integral, or are doing glorified error propagation
- Answers can differ substantially between methods!
	- This is not always a problem, but can also be a consequence of a difference in the problem statement

### **Overview**

Start with basics, gradually build up to complexity of

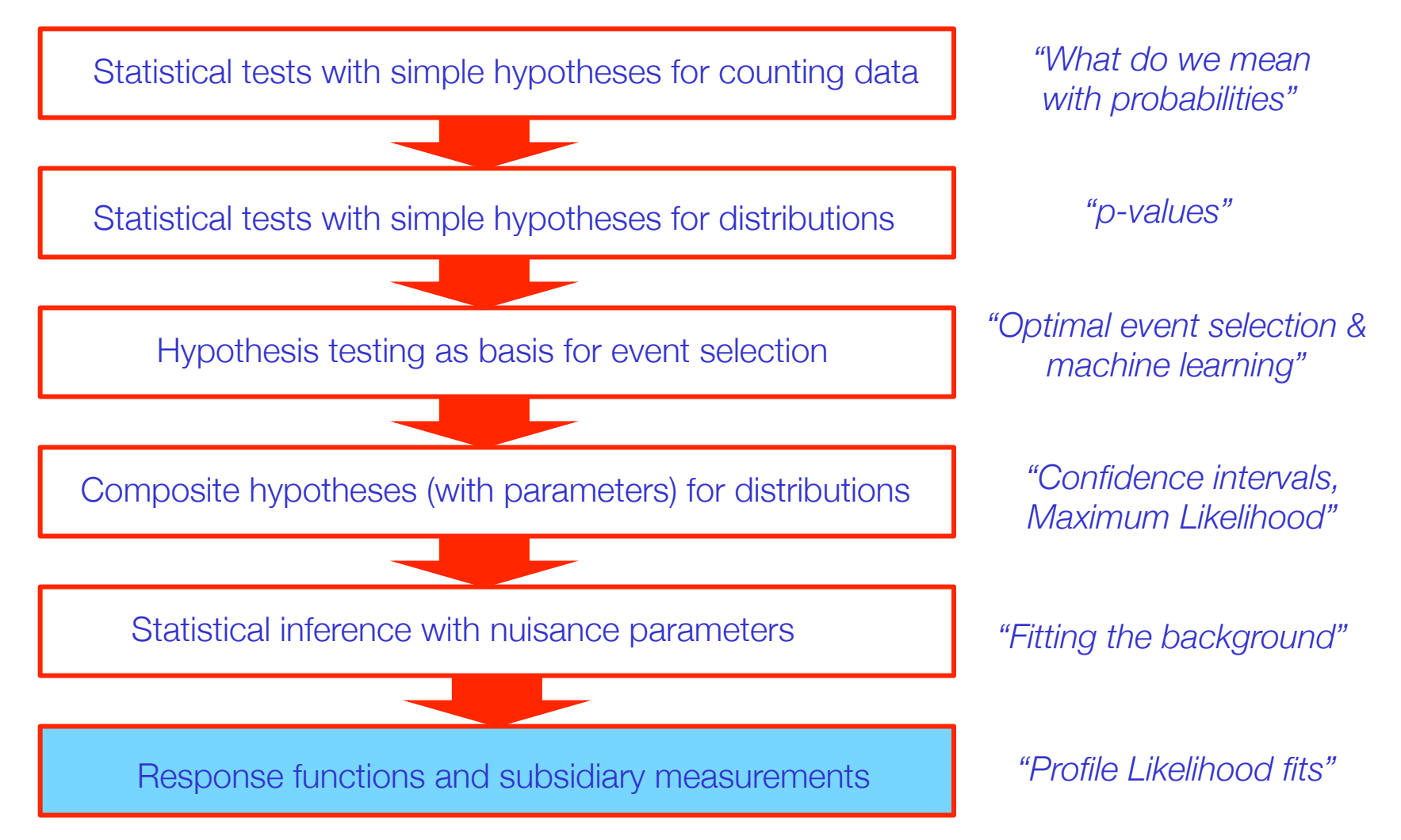

### RooFit – Focus: coding likelihood functions

- Focus on one practical aspect of many data analysis in HEP: How do you formulate your likelihood functions in ROOT
	- For 'simple' problems (gauss, polynomial) this is easy

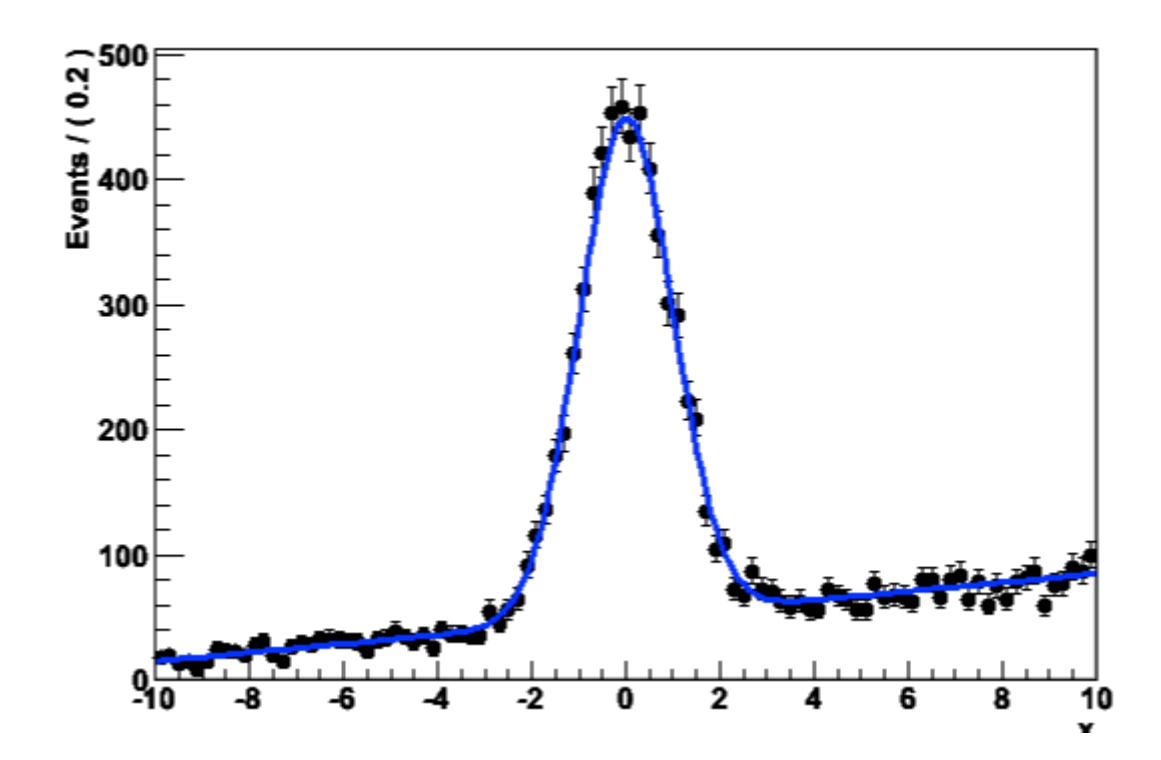

– But if you want to do unbinned ML fits, use non-trivial functions, or work with multidimensional functions you quickly find that you need some tools to help you

### RooFit core design philosophy

Mathematical objects are represented as C++ objects

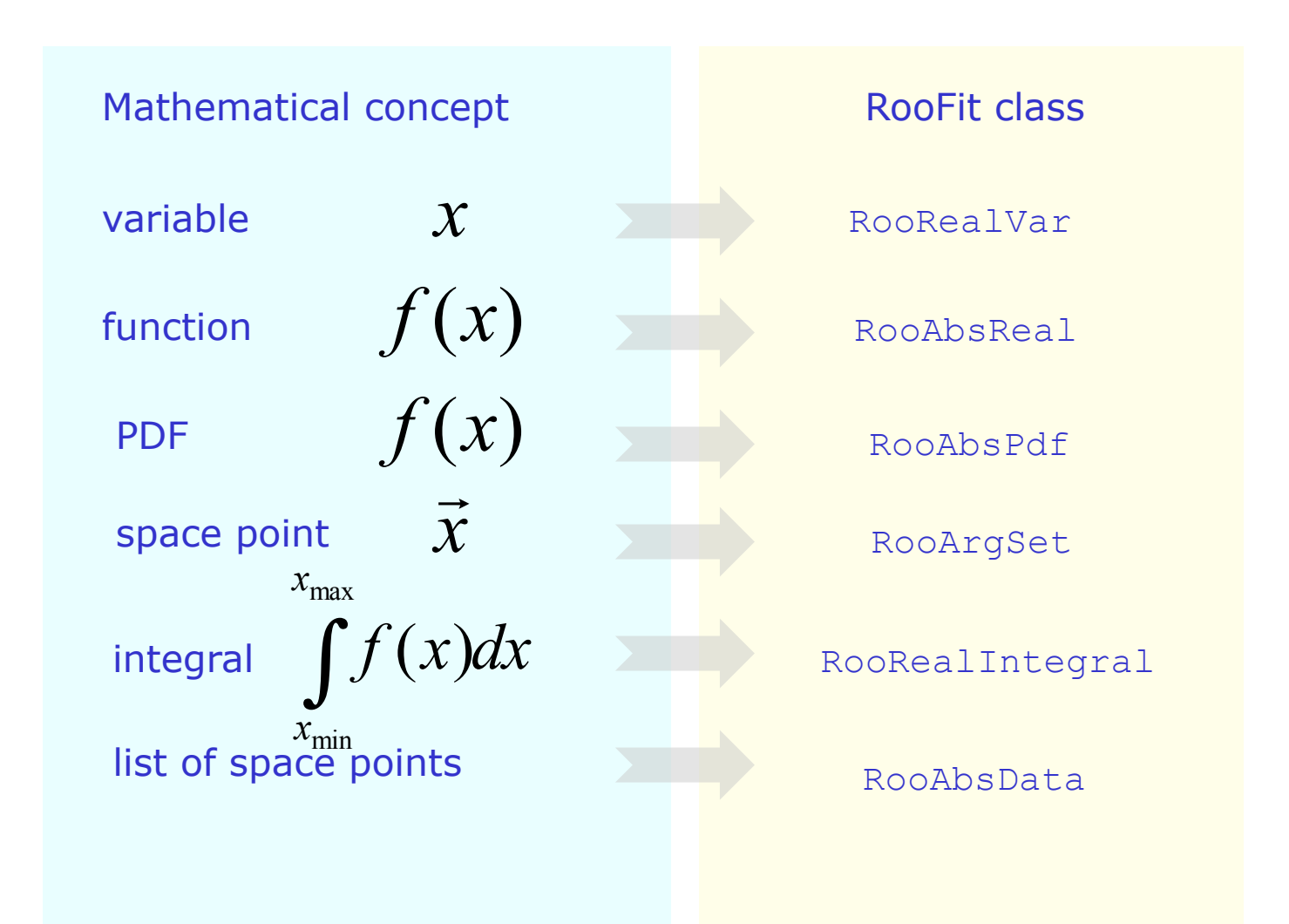

### RooFit core design philosophy - Workspace

• Instead of **'double Likelihood(double paramVec[])'**, a flexible modular structure of 'programmed' functions

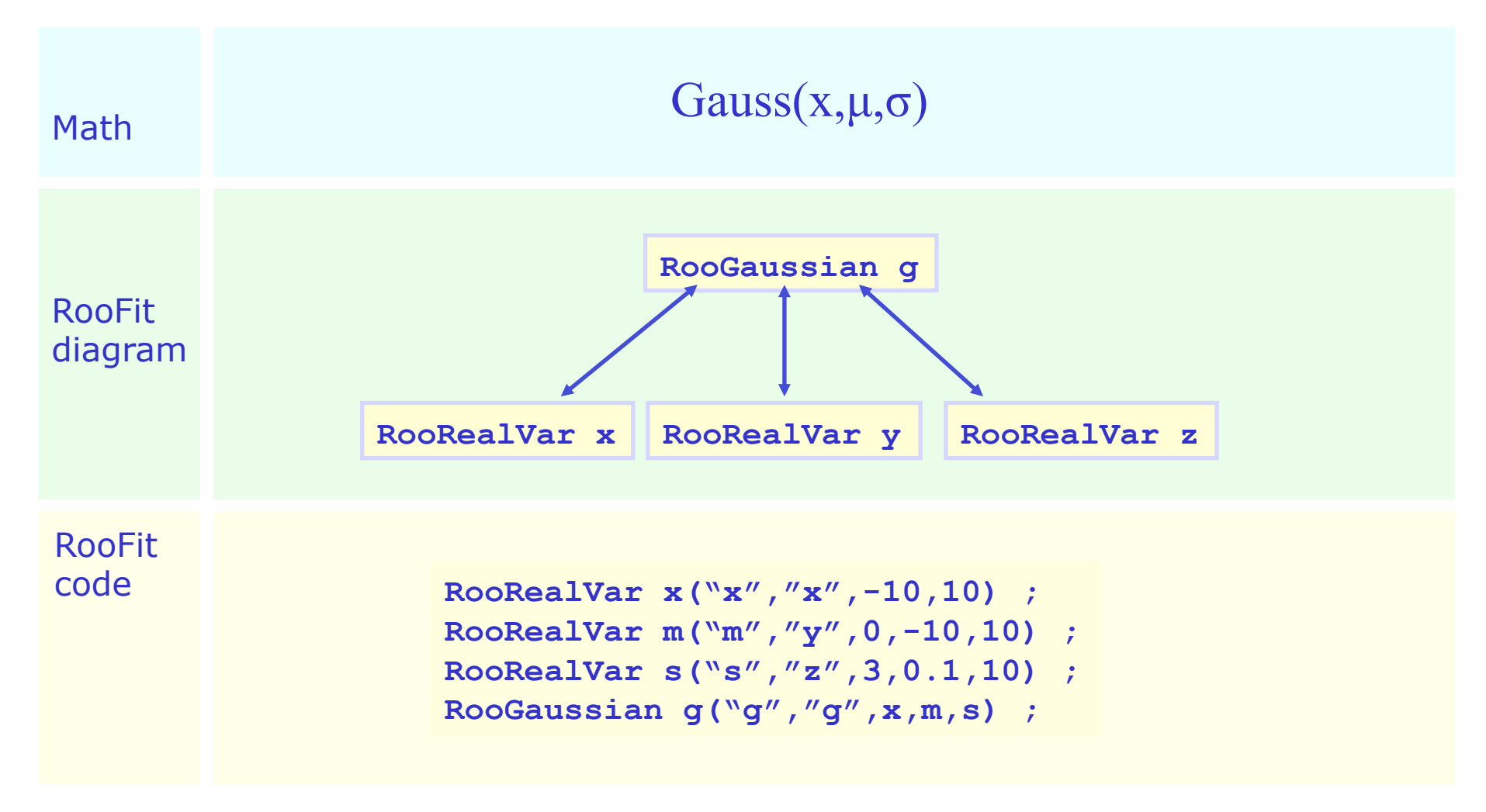

### Basics – Creating and plotting a Gaussian p.d.f

Setup gaussian PDF and plot

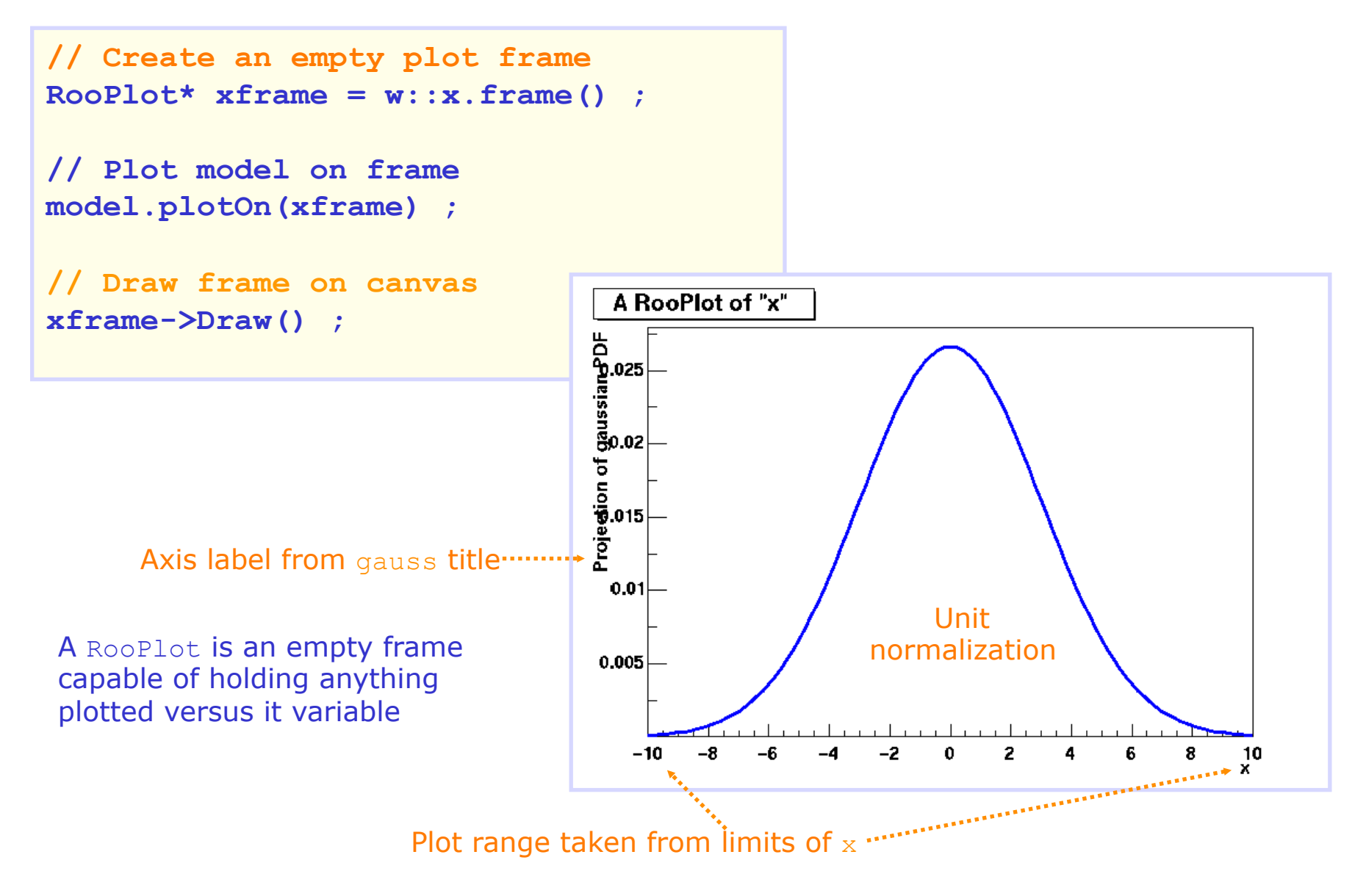

### Basics – Generating toy MC events

Generate 10000 events from Gaussian p.d.f and show distribution

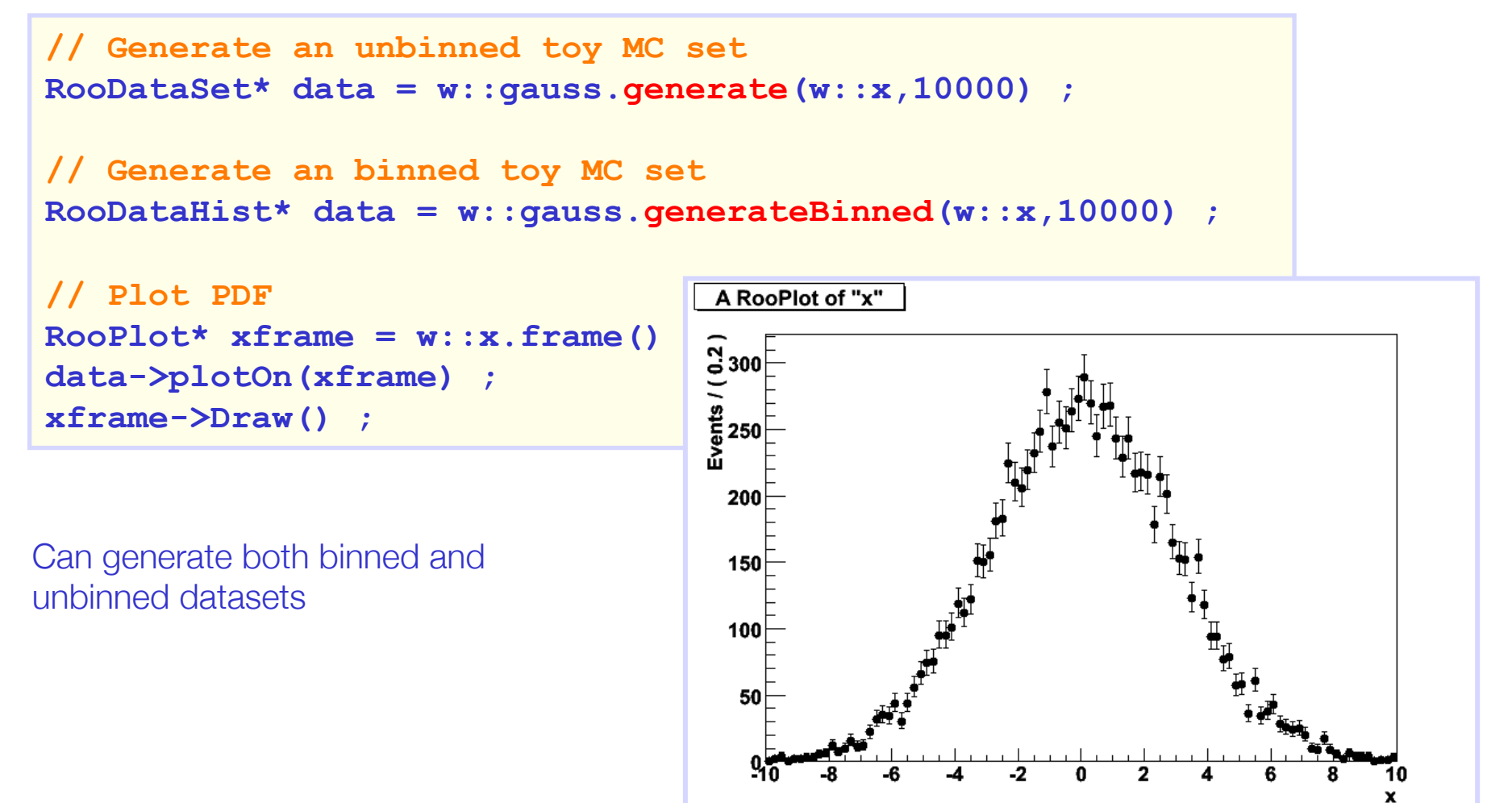

### Basics – ML fit of p.d.f to *unbinned* data

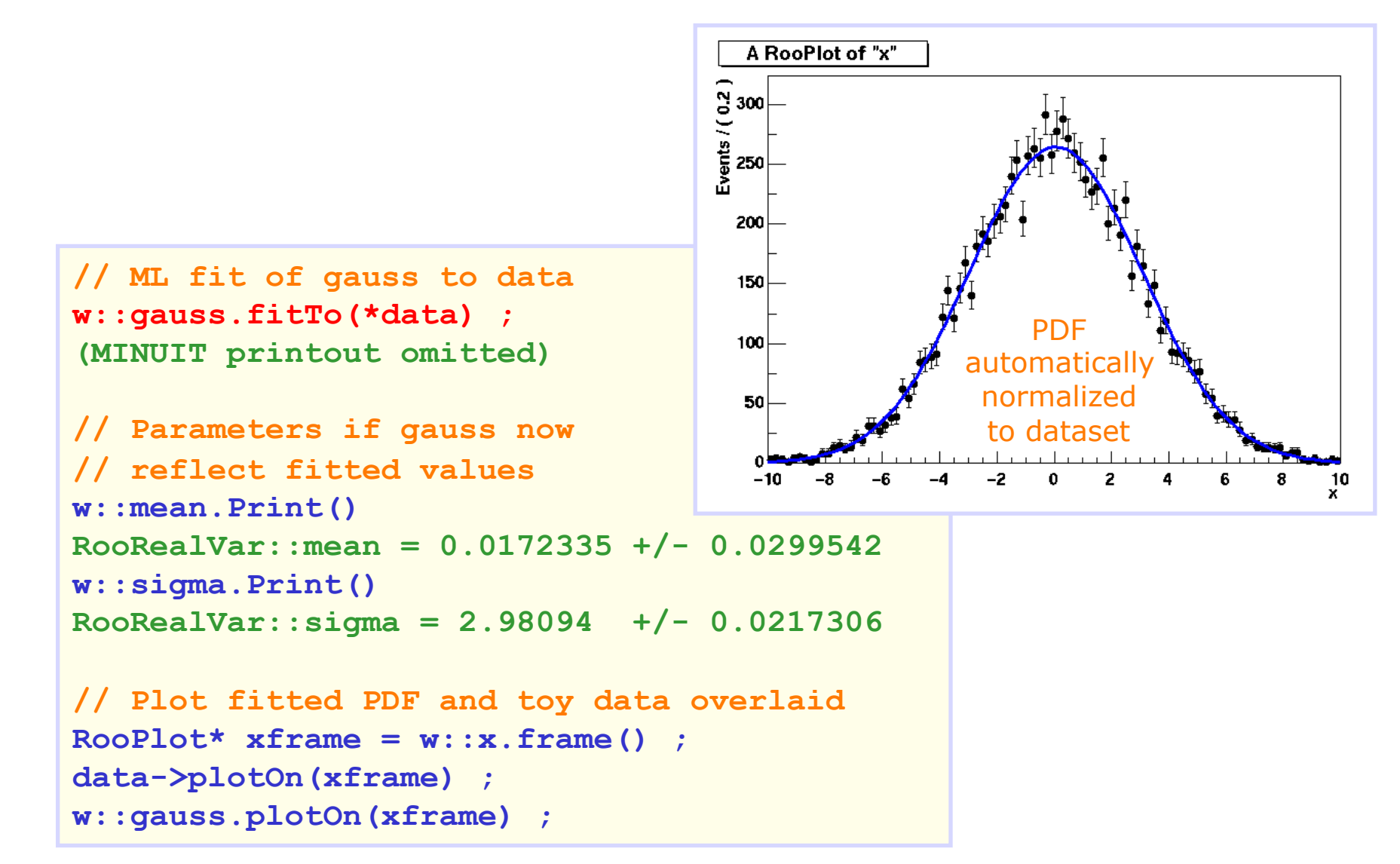

## RooFit core design philosophy - Workspace

The workspace serves a container class for all objects created

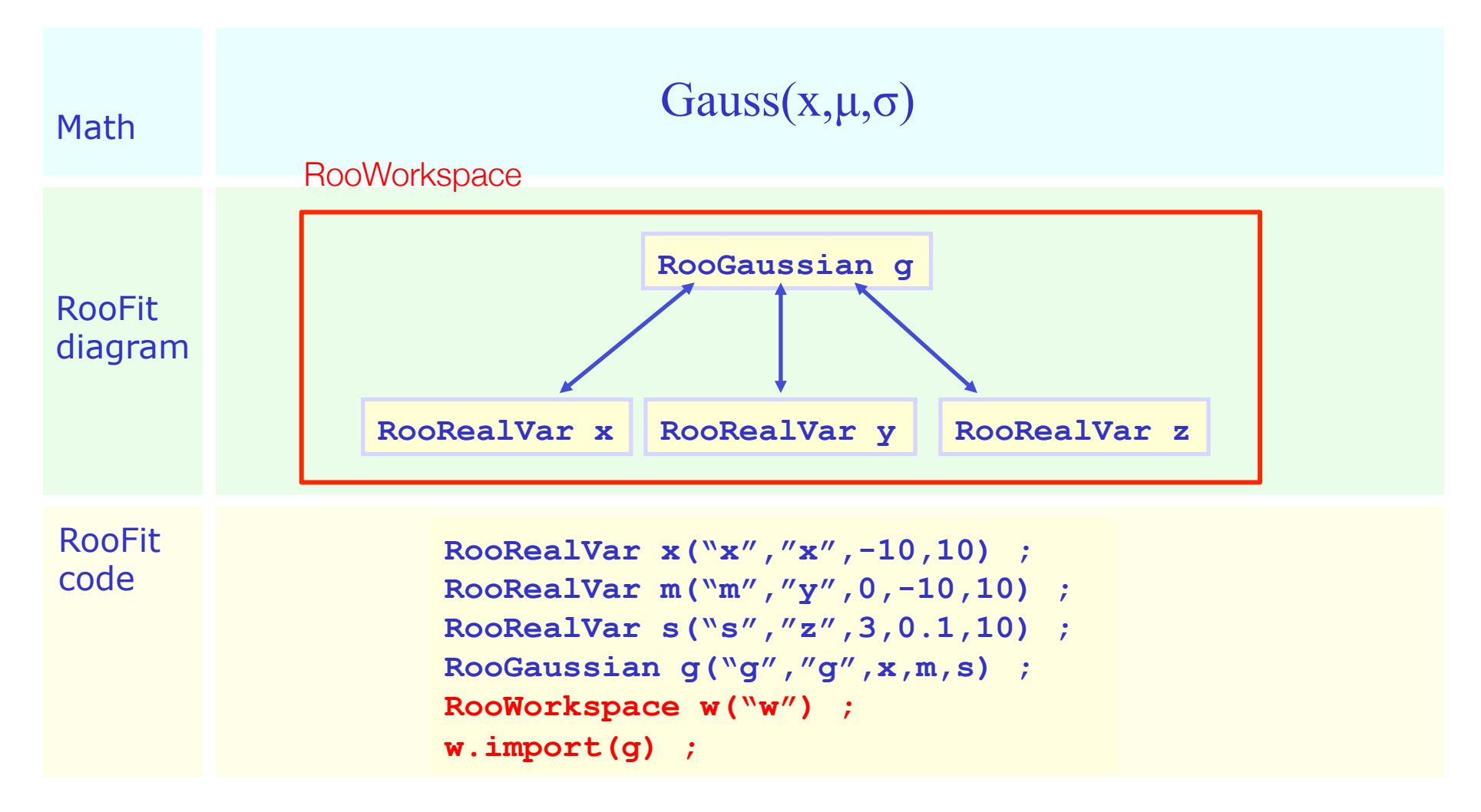

# The workspace

- The workspace concept has revolutionized the way people share and combine analysis
	- Completely factorizes process of building and using likelihood functions
	- You can give somebody an analytical likelihood of a (potentially very complex) physics analysis in a way to the easy-to-use, provides introspection, and is easy to modify.

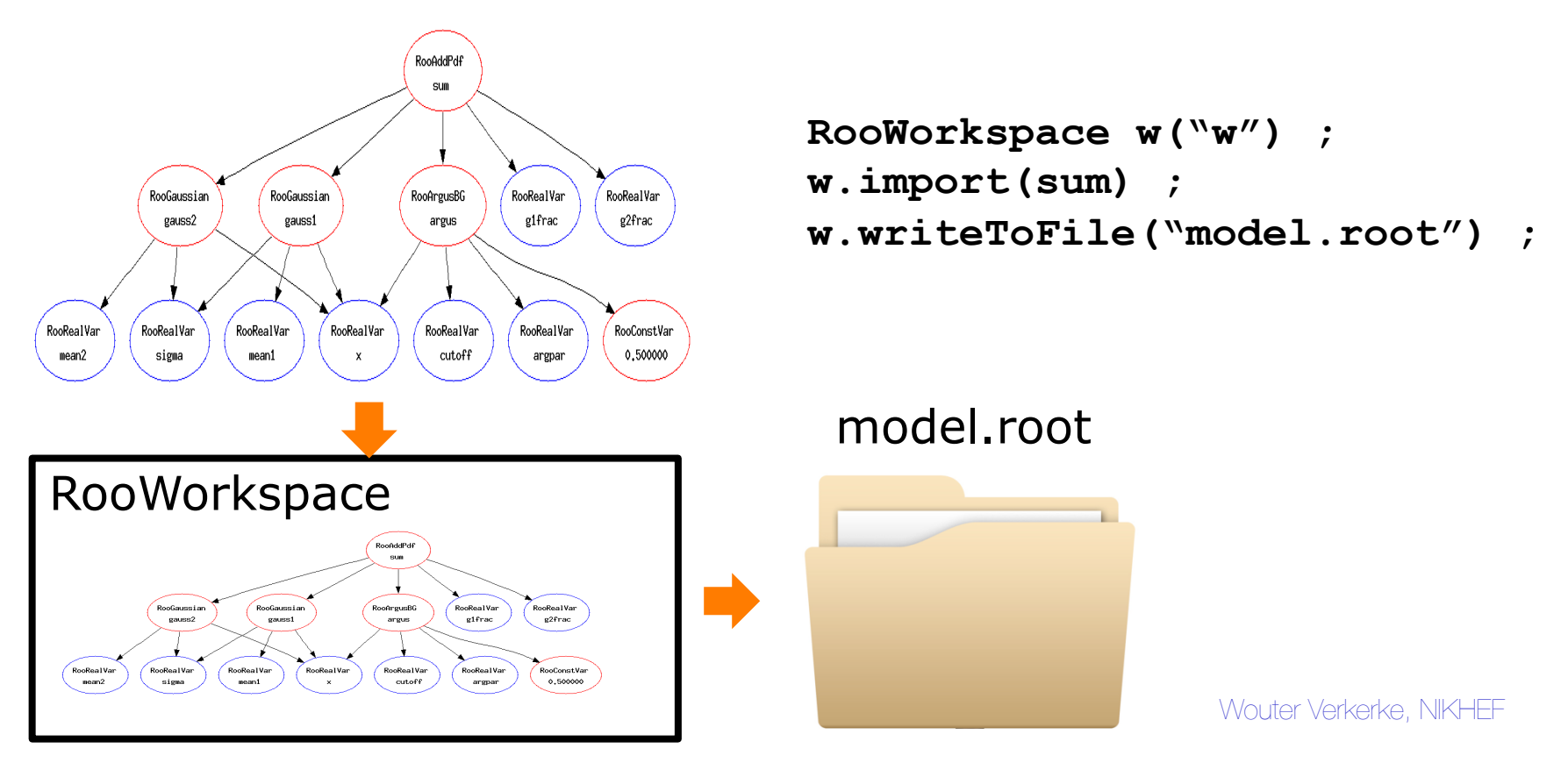

### Using a workspace

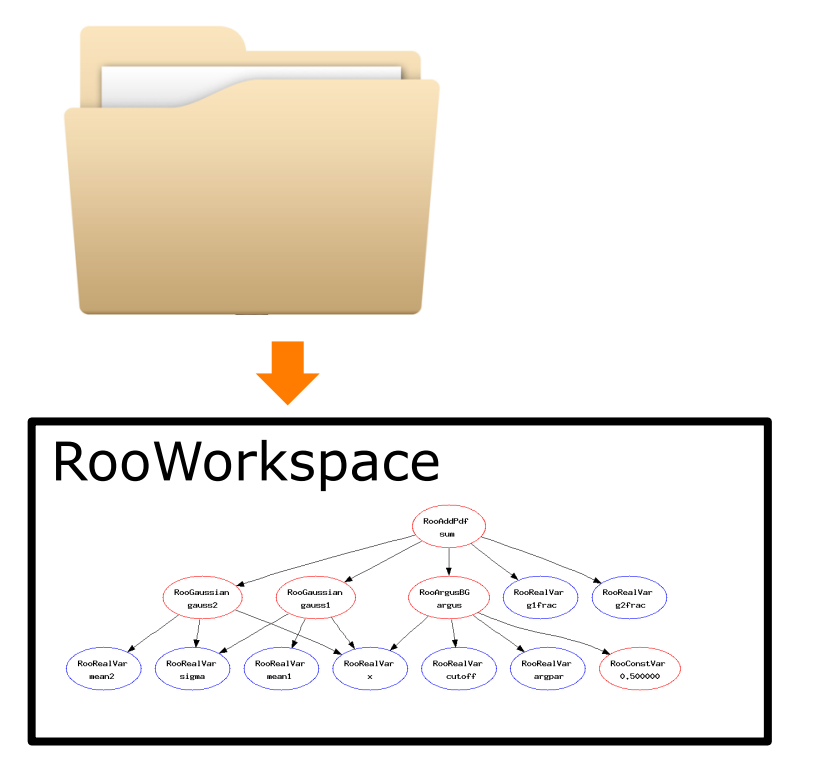

```
// Resurrect model and data 
TFile f("model.root") ; 
RooWorkspace* w = f.Get("w") ; 
RooAbsPdf* model = w->pdf("sum") ; 
RooAbsData* data = w->data("xxx") ;
```

```
// Use model and data 
model->fitTo(*data) ;
```

```
RooPlot* frame = 
          w->var("dt")->frame() ; 
data->plotOn(frame) ; 
model->plotOn(frame) ;
```
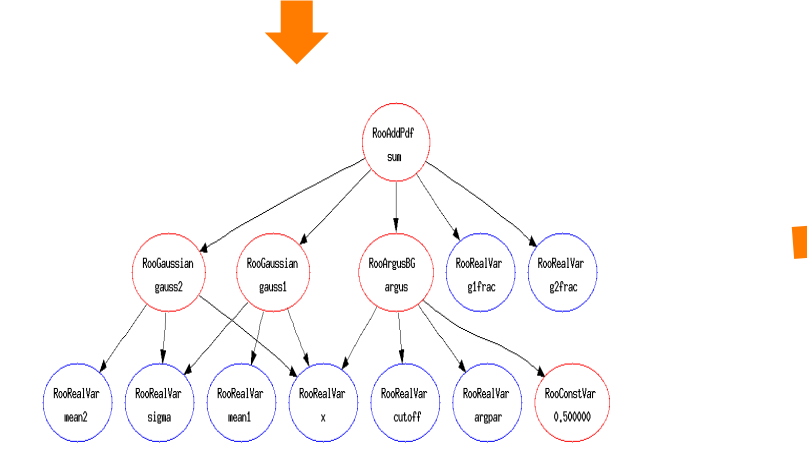

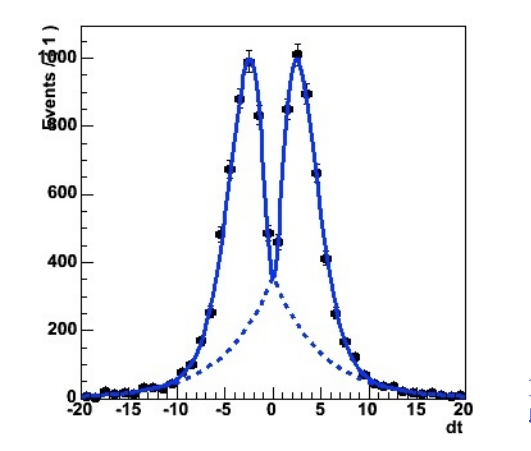

puter Verkerke, NIKHEF Iter Verkerke, NIKHEF

# Factory and Workspace

- One C++ object per math symbol provides ultimate level of control over each objects functionality, but results in lengthy user code for even simple macros
- Solution: add factory that auto-generates objects from a math-like language. Accessed through factory() method of workspace
- Example: reduce construction of Gaussian pdf and its parameters from 4 to 1 line of code

```
RooRealVar x("x","x",-10,10) ; 
RooRealVar mean("mean","mean",5) ;
RooRealVar sigma("sigma","sigma",3) ; 
RooGaussian f("f","f",x,mean,sigma) ; 
w.import(f) ;
```
**w.factory("Gaussian::f(x[-10,10],mean[5],sigma[3])") ;** 

## RooFit core design philosophy - Workspace

The workspace serves a container class for all objects created

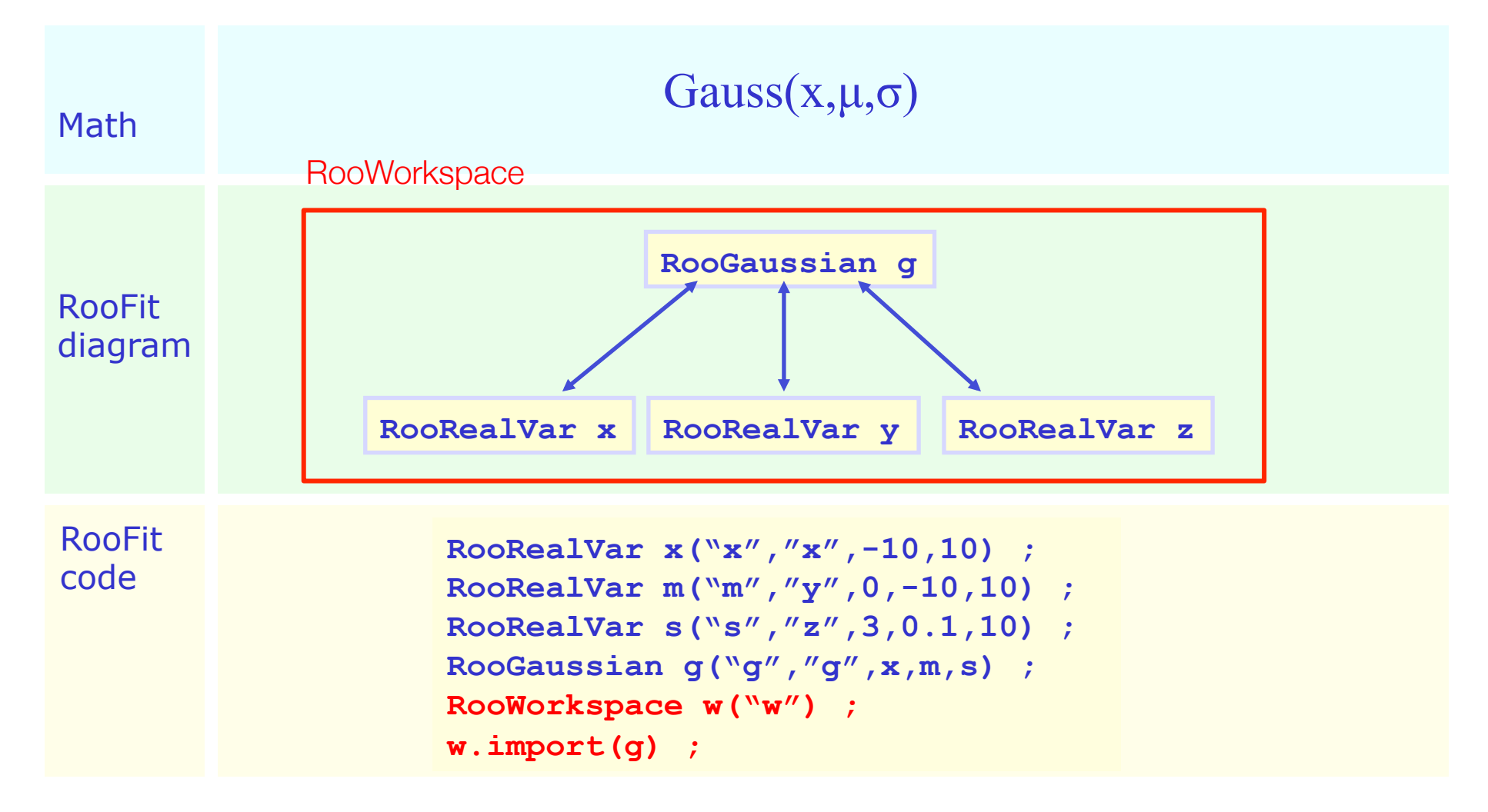

Populating a workspace the easy way – "the factory"

The factory allows to fill a workspace with pdfs and variables using a simplified scripting language

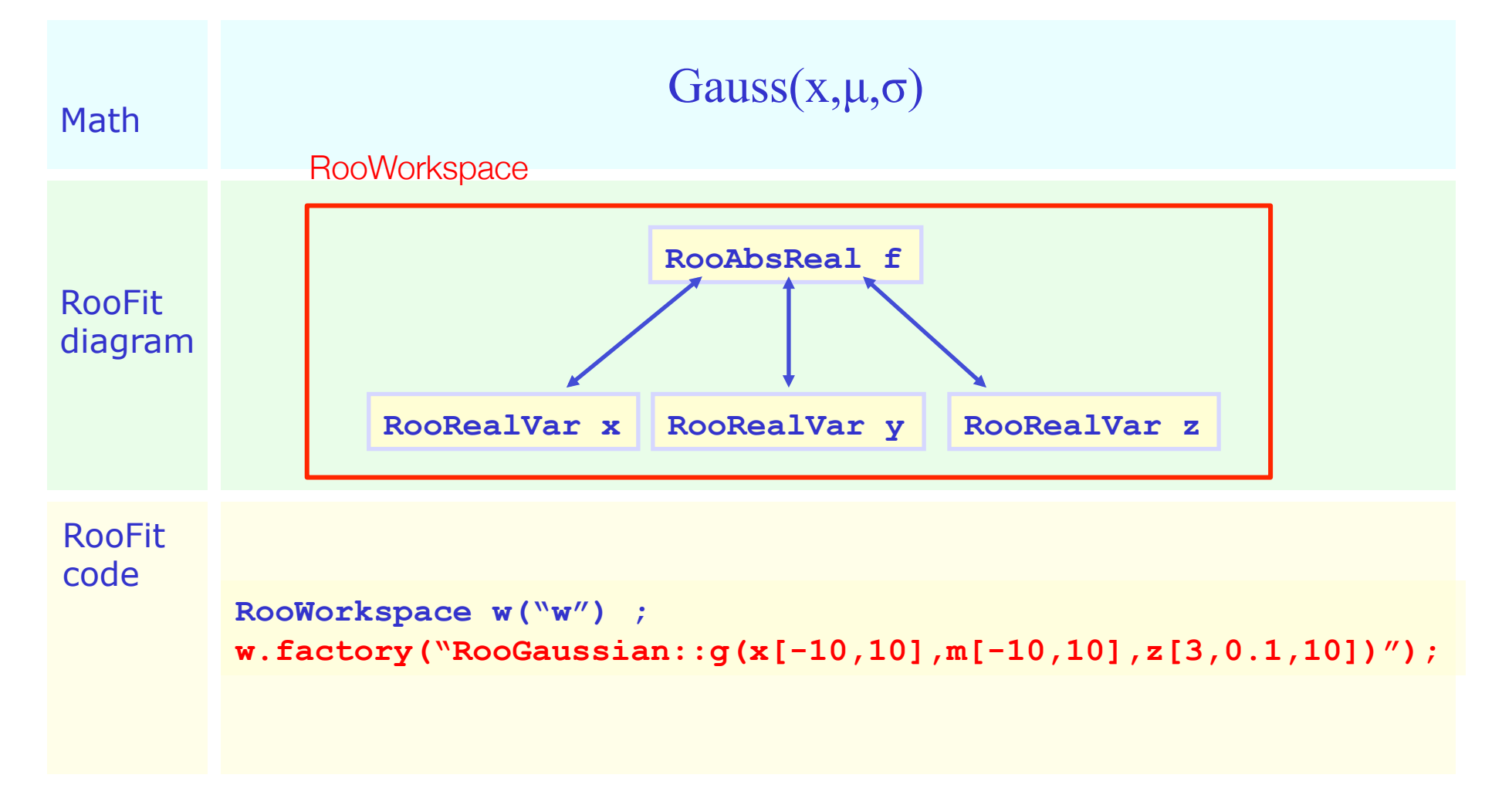

Model building – (Re)using standard components

• RooFit provides a collection of compiled standard PDF classes

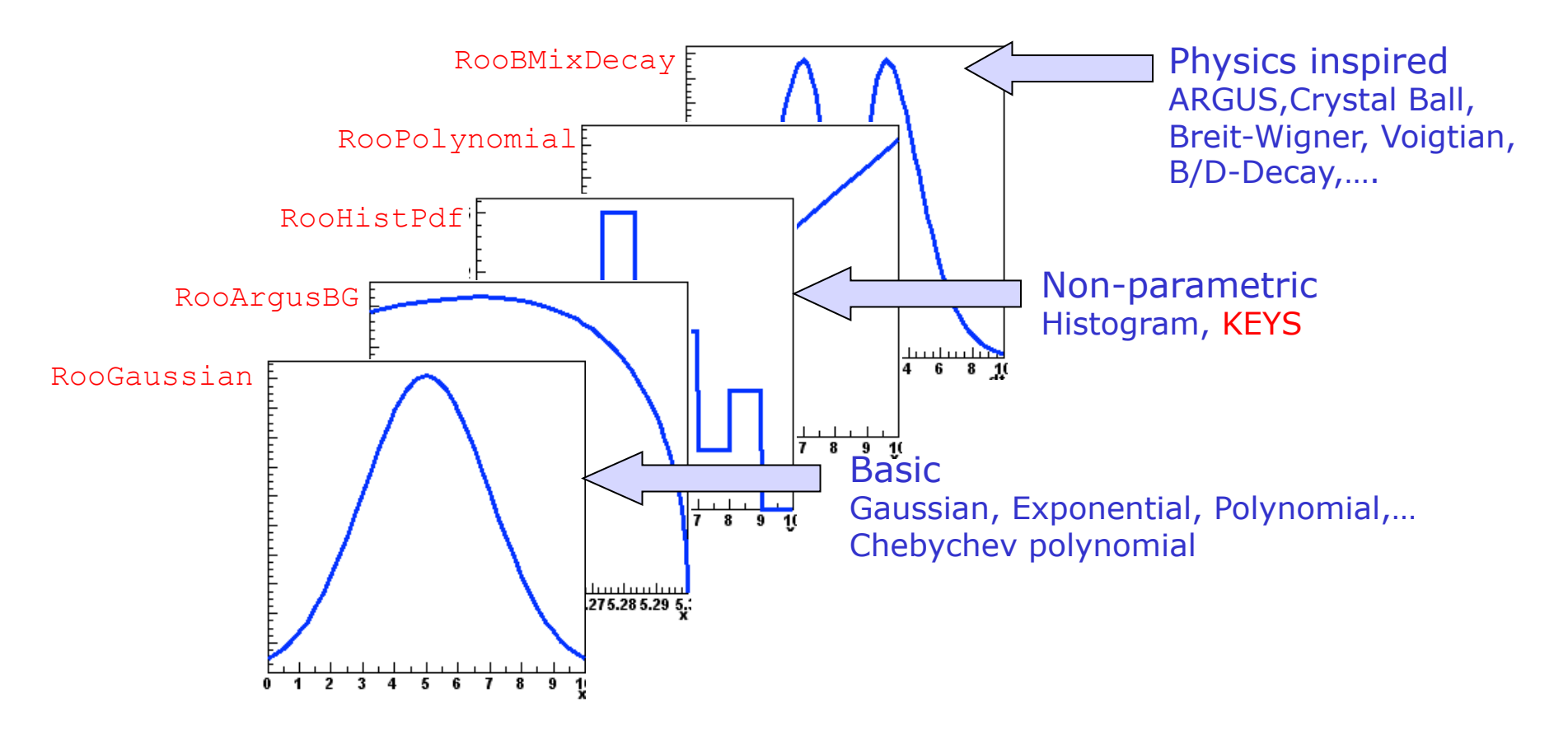

Easy to extend the library: each p.d.f. is a separate C++ class

# Model building – (Re)using standard components

• List of most frequently used pdfs and their factory spec

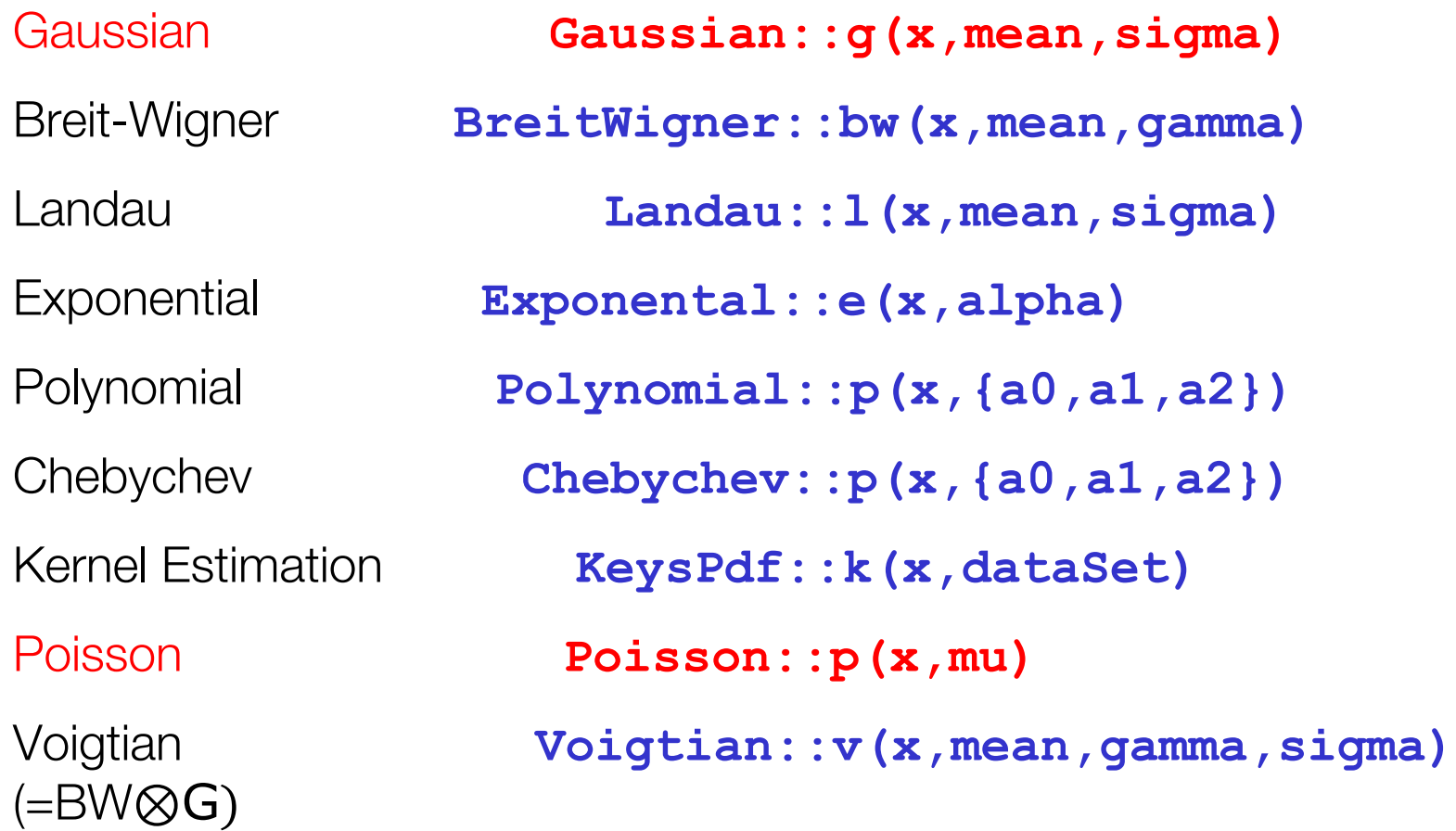

The power of pdf as building blocks – Advanced algorithms

- Example: a 'kernel estimation probability model'
	- Construct smooth pdf from unbinned data, using kernel estimation technique

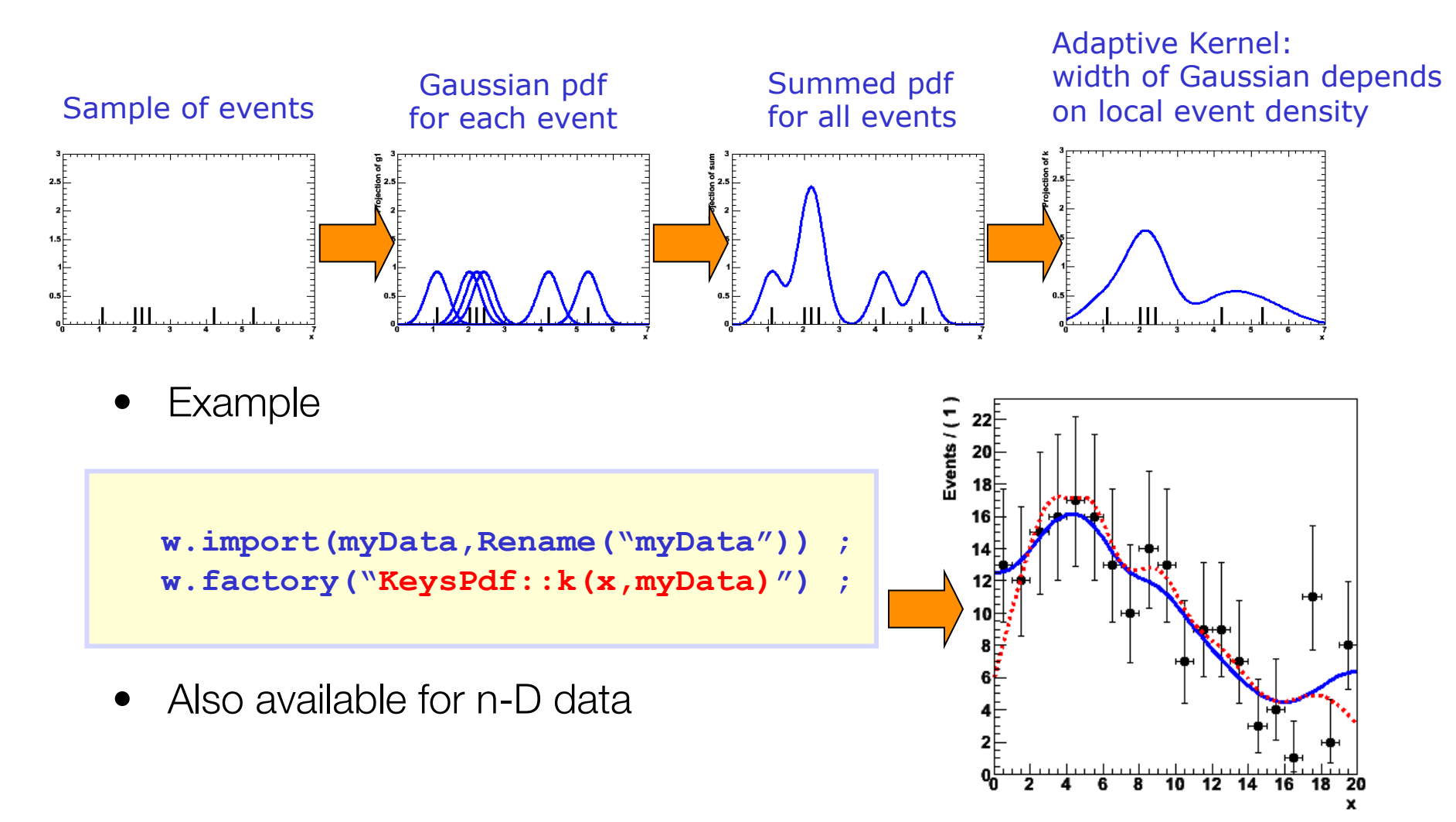

### The power of pdf as building blocks – adaptability

- RooFit pdf classes do not require their parameter arguments to be variables, one can plug in functions as well
- Allows trivial customization, extension of probability models

class RooGaussian also class RooGaussian!

 $Gauss(x | \mu, \sigma)$  *Gauss*( $x | \mu \cdot (1 + 2\alpha), \sigma$ )

Introduce a response function for a systematic uncertainty

```
 // Original Gaussian 
 w.factory("Gaussian::g1(x[80,100],m[91,80,100],s[1])") 
 // Gaussian with response model in mean 
 w.factory("expr::m_response("m*(1+2alpha)",m,alpha[-5,5])") ; 
 w.factory("Gaussian::g1(x,m_response,s[1])")
```
NB: "expr" operates builds an intepreted function expression on the fly

The power of building blocks – operator expressions

• Create a SUM expression to represent a sum of probability models

```
 w.factory("Gaussian::gauss1(x[0,10],mean1[2],sigma[1]") ; 
 w.factory("Gaussian::gauss2(x,mean2[3],sigma)") ; 
 w.factory("ArgusBG::argus(x,k[-1],9.0)") ;
 w.factory("SUM::sum(g1frac[0.5]*gauss1, g2frac[0.1]*gauss2, argus)")
```
In composite model visualization components can be accessed by name

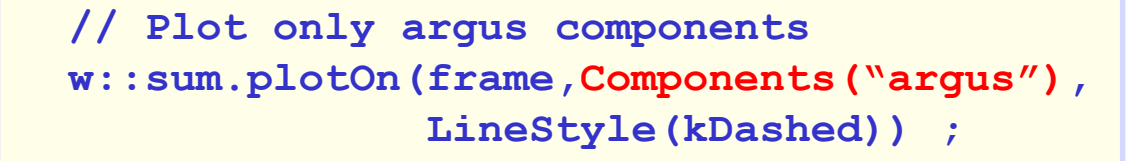

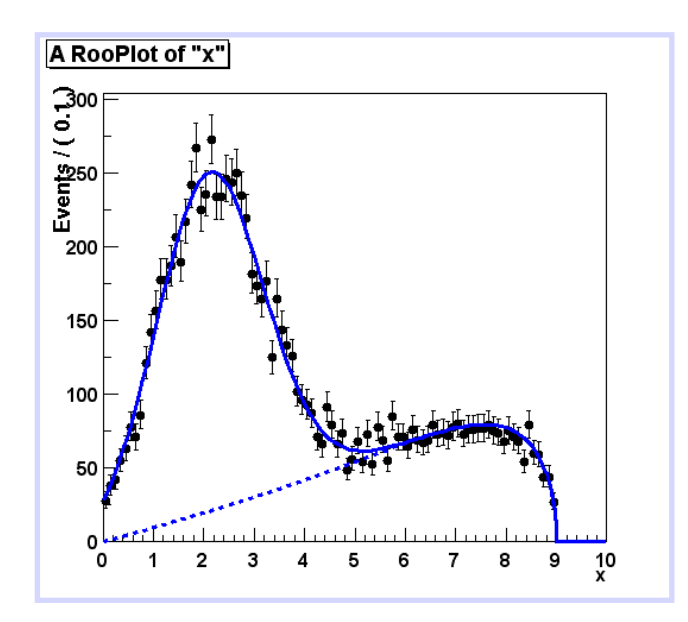

# Powerful operators – Morphing interpolation

- Special operator pdfs can interpolate existing pdf shapes
	- Ex: interpolation between Gaussian and Polynomial

```
w.factory("Gaussian::g(x[-20,20],-10,2)") ; 
w.factory("Polynomial::p(x,{-0.03,-0.001})") ; 
w.factory("IntegralMorph::gp(g,p,x,alpha[0,1])") ;
```
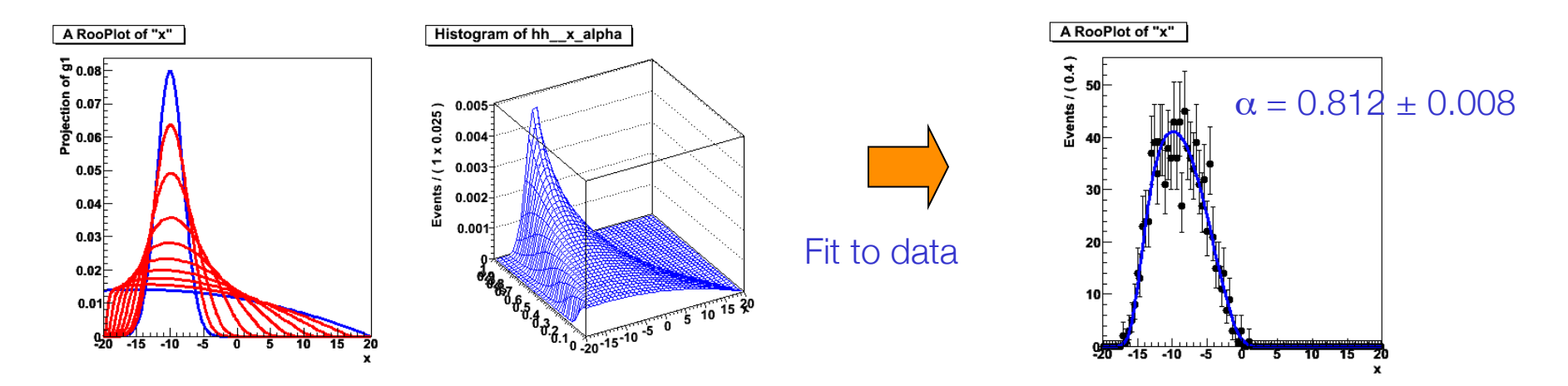

- Three morphing operator classes available
	- IntegralMorph (Alex Read).
	- MomentMorph (Max Baak).
	- PiecewiseInterpolation (via HistFactory)

Powerful operators – Fourier convolution

• Convolve any two arbitrary pdfs with a 1-line expression

```
 w.factory("Landau::L(x[-10,30],5,1)") : 
 w.factory("Gaussian::G(x,0,2)") ;
```
 **w::x.setBins("cache",10000) ; // FFT sampling density w.factory("FCONV::LGf(x,L,G)") ; // FFT convolution** 

- Exploits power of FFTW package available via ROOT
	- Hand-tuned assembler code for time-critical parts
	- Amazingly fast: unbinned ML fit to 10.000 events take ~5 seconds!

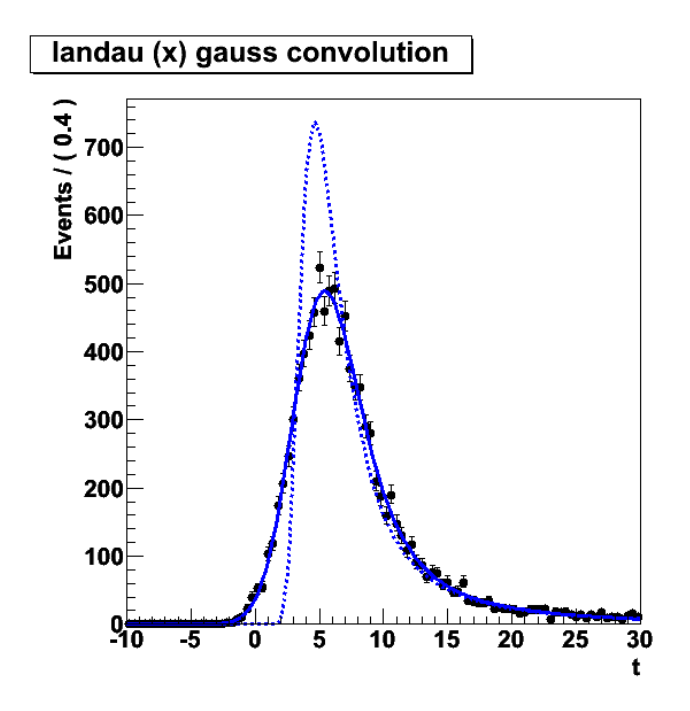

### Working with the likelihood function

• Plot the likelihood function versus a parameter

```
RooAbsReal* nll = w::model.createNLL(data) ; 
RooPlot* frame = w::param.frame() ; 
nll->plotOn(frame,ShiftToZero()) ;
```
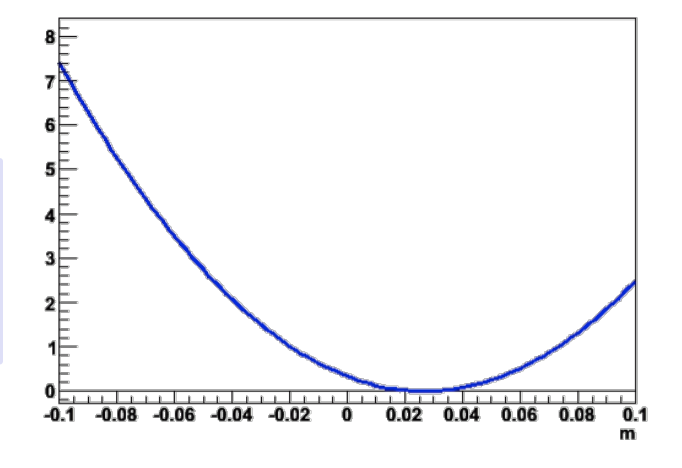

• Maximum Likelihood estimation of parameters and variance

```
RooMinimizer m(*nll) ; 
// ML Parameter estimation 
m.minimize("Minuit2","migrad") ; 
// Variance estimation 
m.hesse() ; 
// Alternatively – all this in one line 
pdf->fitTo(*data) ;
```
# Working with covariance and correlation matrices

• Detailed information on parameter and covariance estimates can be saved for detailed information

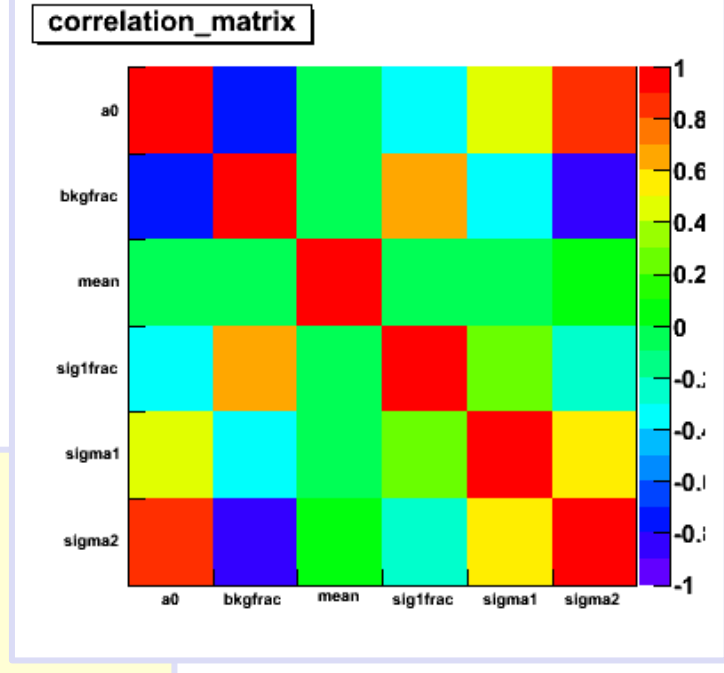

```
RooMinimizer m(*nll) ; 
m.minimize("Minuit2","migrad") ; 
m.hesse() ; 
RooFitResult* r = m.save() ; 
// Visualize correlation matrix 
r->correlationHist->Draw("colz") ; 
// Extract correlation,covariance matrix 
TMatrixDSym cov = fr->covarianceMatrix() ; 
TMatrixDSym cov = fr->covarianceMatrix(a,b) ;
```
### Use covariance matrices for correlated error propagation

• Can (as visual aid) propagate errors in covariance matrix of a fit result to a pdf projection

```
 w::model.plotOn(frame,VisualizeError(*fitresult)) ; 
 w::model.plotOn(frame,VisualizeError(*fitresult,fsig)) ;
```
- Linear propagation on Linear propagation on<br>pdf projection  $\Delta$  =  $\bar{E}V^{-1}\vec{E}$
- Propagated error can be calculated on arbitrary function
	- E.g fraction of events in signal range

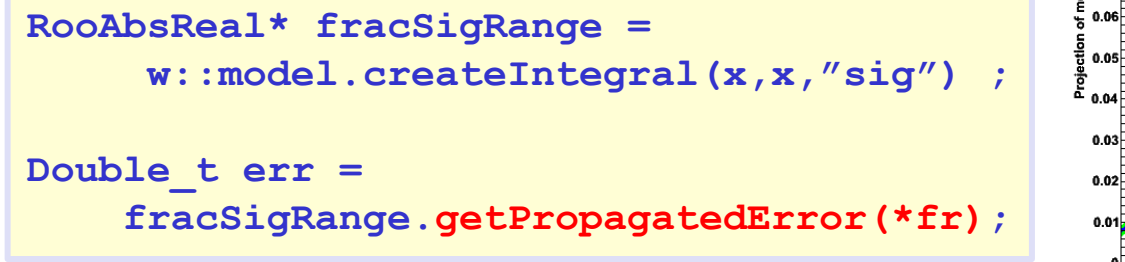

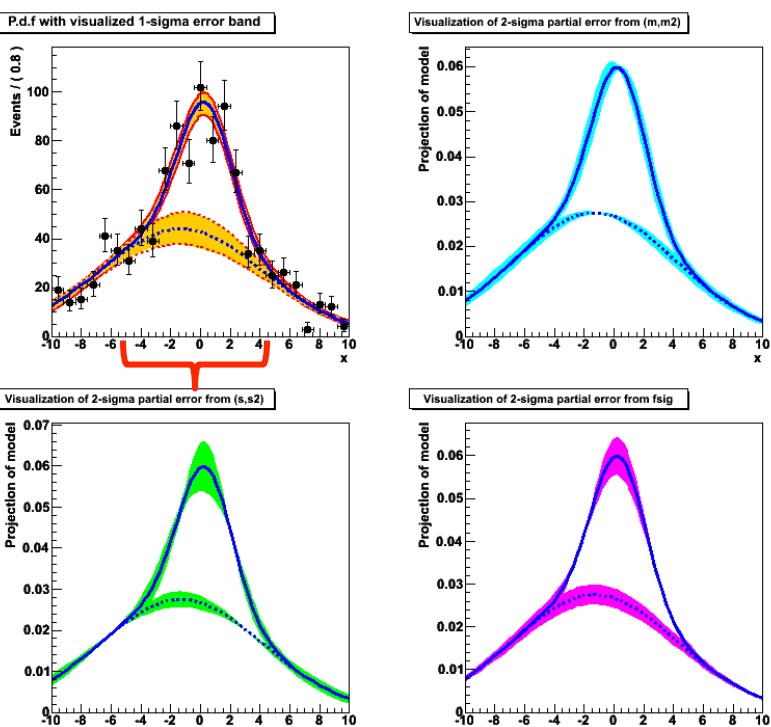

### **Overview**

Start with basics, gradually build up to complexity of

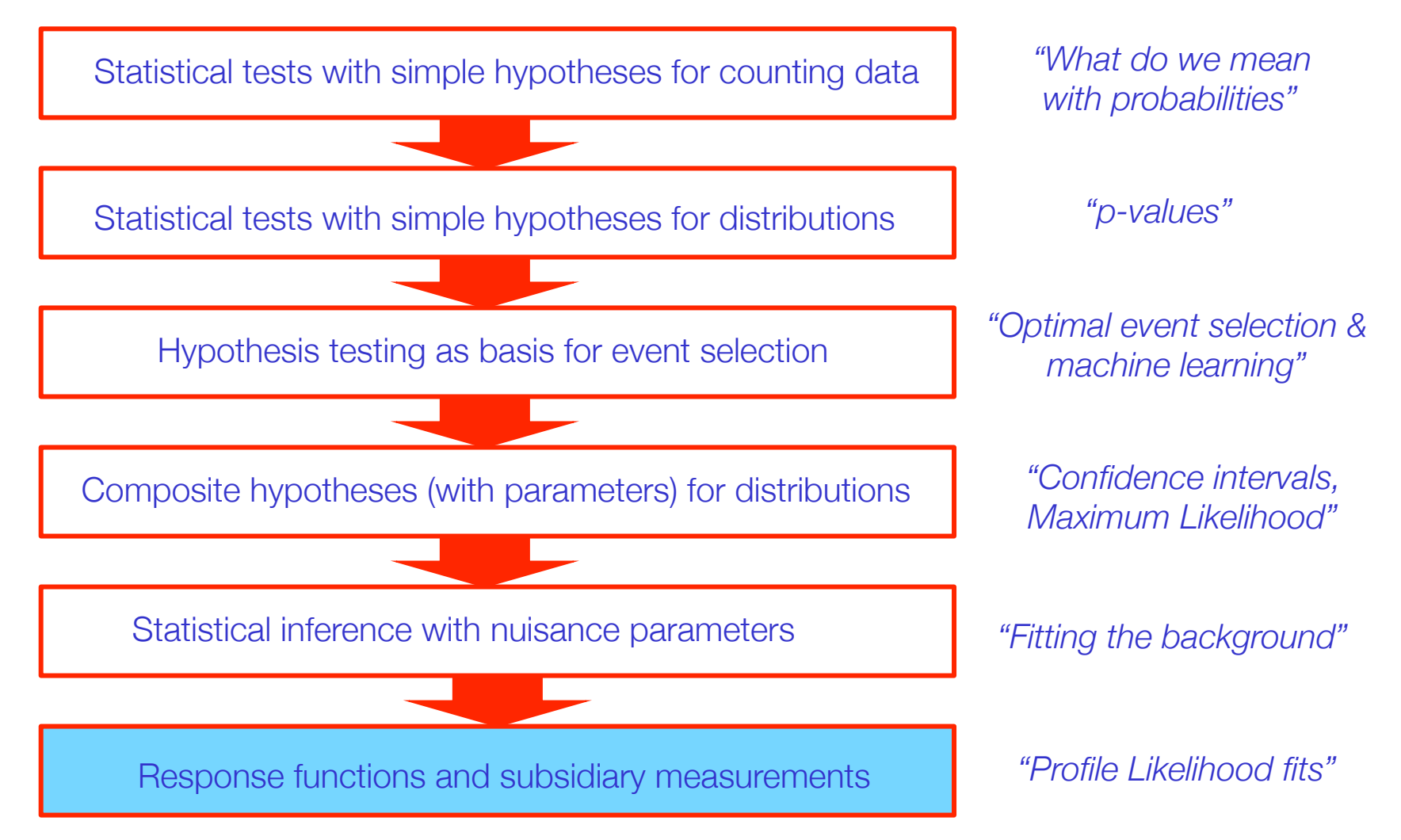